# **NDS-DLL6** ver. 3.30

**Dynamic Linking Library for NuDAM 6000 Modules**

# **Function Reference**

@Copyright 1997~1999 ADLink Technology Inc. All Rights Reserved.

Manual first edition: October 15, 1997 Manual Rev. 3.30: March 1, 1999

The information in this document is subject to change without prior notice in order to improve reliability, design and function and does not represent a commitment on the part of the manufacturer.

In no event will the manufacturer be liable for direct, indirect, special, incidental, or consequential damages arising out of the use or inability to use the product or documentation, even if advised of the possibility of such damages.

This document contains proprietary information protected by copyright. All rights are reserved. No part of this manual may be reproduced by any mechanical, electronic, or other means in any form without prior written permission of the manufacturer.

#### **Trademarks**

NuDAM is a registered trademark of ADLink Technology Inc., IBM PC is a registered trademark of International Business Machines Corporation. Intel is a registered trademark of Intel Corporation. Other product names mentioned herein are used for identification purposes only and may be trademarks and/or registered trademarks of their respective companies.

# **CONTENTS**

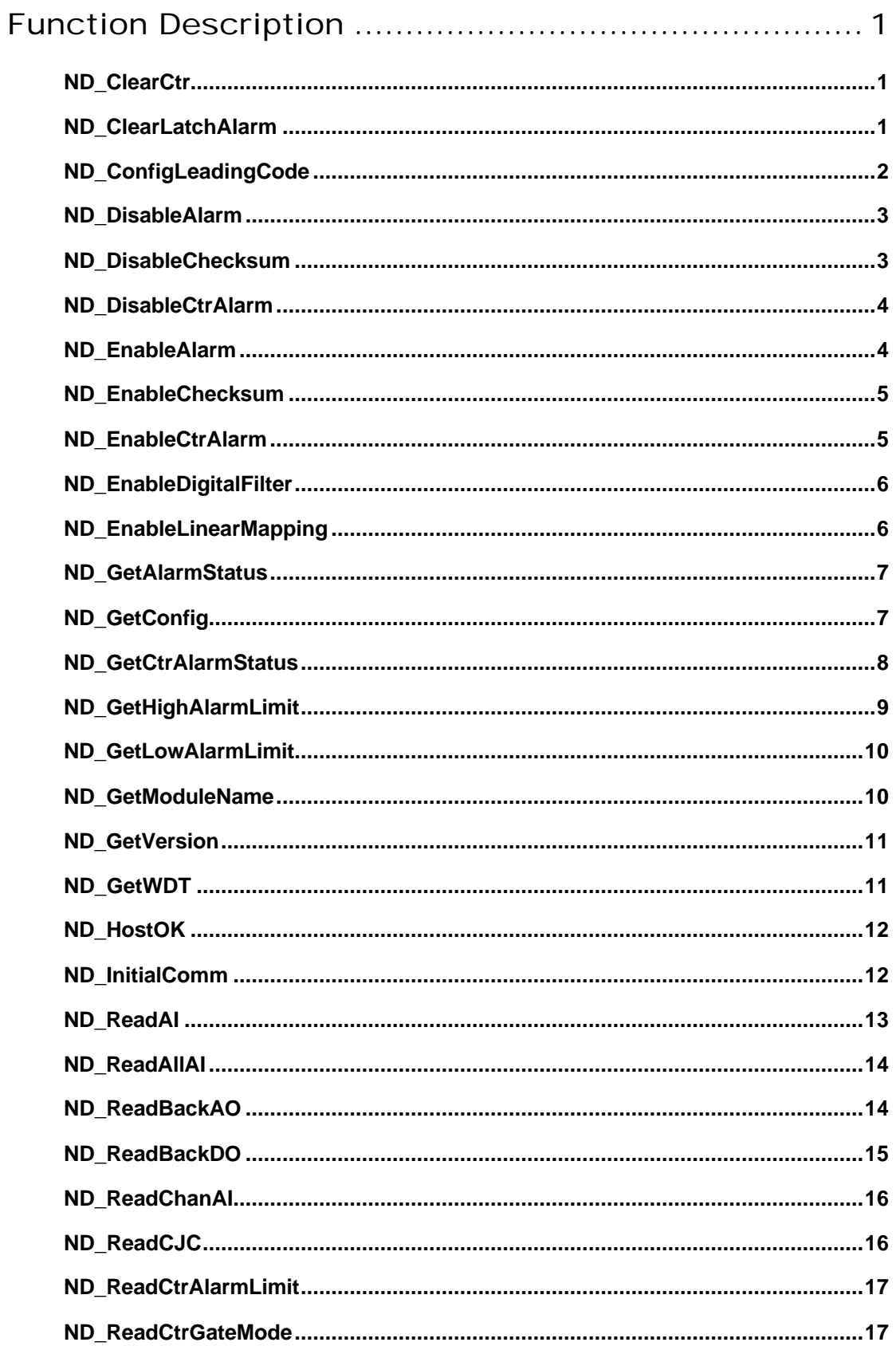

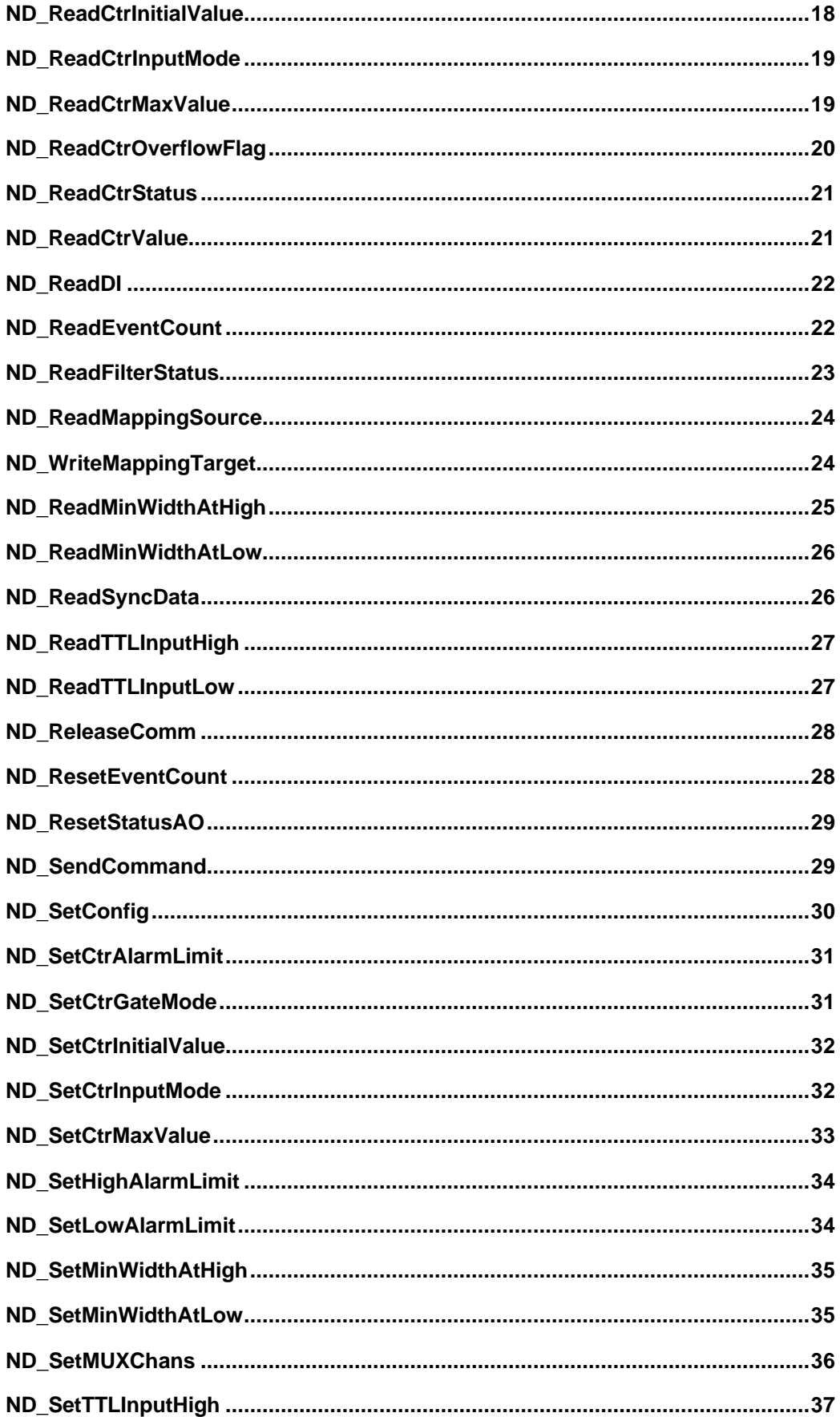

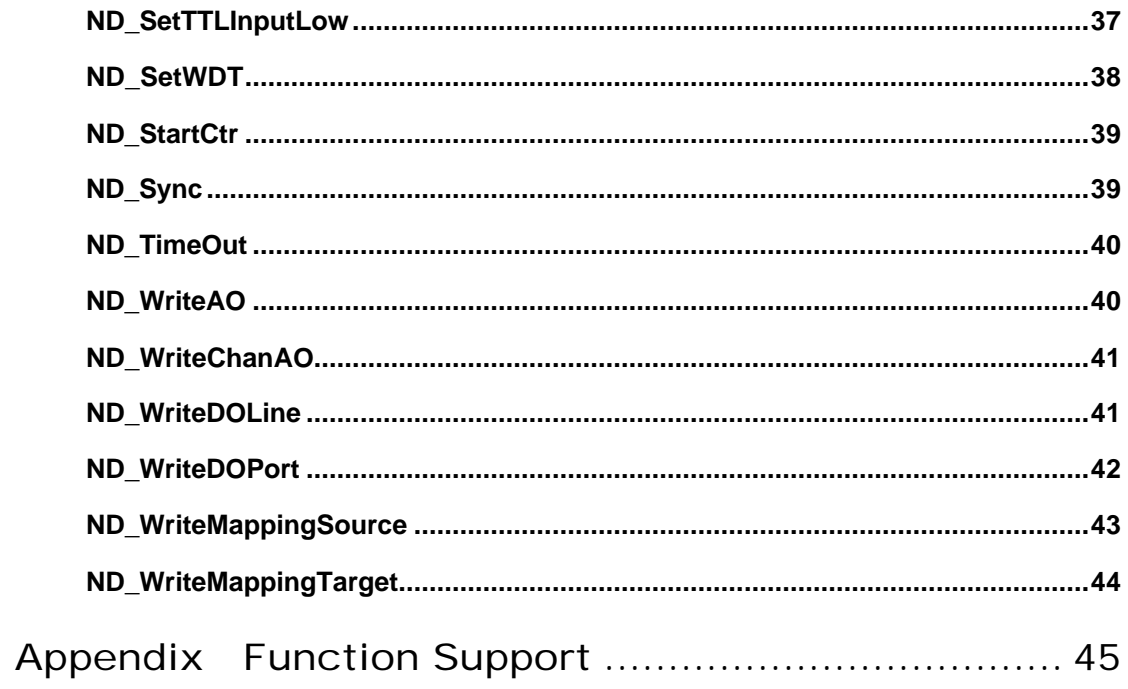

# Function Description

The function calls in DLL6.DLL use intuitive names that reflect the operations they perform. For example, ND\_ReadAI reads the analog input value from an analog input module.

Some sample programs are also included in this disk. It will help you to understand how to use the driver more quickly.

The detailed description of each function in the DLL driver is specified in the following sections.

# ND\_ClearCtr

#### **@ Description**

Clear the value of counter0 or counter1 at a counter/frequency module in the specified COM port.

**@ Modules Support** 6080

#### **@ Syntax**

## **Visual C/C++, Borland C++**

I16 ND\_ClearCtr (U16 com\_port, U16 m\_id, U16 counter)

#### **Visual Basic**

ND\_ClearCtr (ByVal com\_port As Integer, ByVal m\_id As Integer, ByVal counter As Integer) As Integer

#### **Delphi**

ND\_ClearCtr (com\_port : Word; m\_id : Word; counter : Word) : Integer

### **@ Argument**

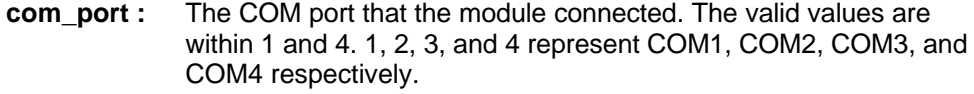

**m** id : the module ID, the valid value must be within 0 and 255.

**counter :** which counter to clear value. Either 0 or 1.

### **@ Return Code**

NO\_ERROR COMMUNICATION\_ERROR COMMUNICATION\_TIMEOUT CHECKSUM\_ERROR INVALID\_COMMAND INVALID\_COUNTER

# ND\_ClearLatchAlarm

#### **@ Description**

Clear both the high and low alarm state at an analog input module in the specified COM port.

### **@ Modules Support**

6011, 6012, 6014D

#### **@ Syntax**

**Visual C/C++, Borland C++** I16 ND\_ClearLatchAlarm (U16 com\_port, U16 m\_id)

#### **Visual Basic**

ND ClearLatchAlarm (ByVal com port As Integer, ByVal m id As Integer) As Integer

#### **Delphi**

ND\_ClearLatchAlarm (com\_port : Word; m\_id : Word) : Integer

#### **@ Argument :**

- **com port :**The COM port that the module connected. The valid values are within 1 and 4. 1, 2, 3, and 4 represent COM1, COM2, COM3, and COM4 respectively.
- **m** id : the module ID, the valid value must be within 0 and 255.

#### **@ Return Code**

NO\_ERROR COMMUNICATION\_ERROR COMMUNICATION\_TIMEOUT CHECKSUM\_ERROR INVALID\_COMMAND

# ND\_ConfigLeadingCode

### **@ Description**

Change the command leading code setting at a module in the specified COM port.

### **@ Modules Support**

All of the ND-60XX modules

### **@ Syntax**

### **Visual C/C++, Borland C++**

I16 ND\_ConfigLeadingCode (U16 com\_port, U16 m\_id, DATA leading\_code\_string)

### **Visual Basic**

ND\_ ConfigLeadingCode (ByVal com\_port As Integer, ByVal m\_id As Integer, ByVal leading\_code\_string As String) As Integer

### **Delphi**

ND\_ConfigLeadingCode (com\_port : Word; m\_id : Word; leading\_code\_string : PChar) : Integer

### **@ Argument**

**com\_port :**The COM port that the module connected. The valid values are within 1 and 4. 1, 2, 3, and 4 represent COM1, COM2, COM3, and COM4 respectively.

**m** id : the module ID, the valid value must be within 0 and 255.

**leading\_code\_string :** 6-character string represents new leading codes of six types of command.

> character 1: for read configuration status, firmware version, etc. default is \$.

character 2: for read synchronize sampling, digital output. default is #. character 3: for change configuration. default is %.

character 4: for read alarm status, enable alarm, etc. default is @.

character 5: for read command leading code, change leading code, etc. default is ~.

character 6: this leading code is reserved for future use. default is \*.

### **@ Return Code**

NO\_ERROR COMMUNICATION\_ERROR COMMUNICATION\_TIMEOUT CHECKSUM\_ERROR INVALID\_COMMAND NO\_ERROR

## ND\_DisableAlarm

#### **@ Description**

Disable High/Low alarm functions at an analog input module in the specified COM port.

### **@ Modules Support**

6011, 6012, 6014D

**@ Syntax**

### **Visual C/C++, Borland C++**

I16 ND\_DisableAlarm (U16 com\_port, U16 m\_id)

### **Visual Basic**

ND\_DisableAlarm (ByVal com\_port As Integer, ByVal m\_id As Integer) As Integer **Delphi**

ND\_DisableAlarm (com\_port : Word; m\_id : Word) : Integer

#### **@ Argument**

**com\_port :**The COM port that the module connected. The valid values are within 1 and 4. 1, 2, 3, and 4 represent COM1, COM2, COM3, and COM4 respectively.

**m** id : the module ID, the valid value must be within 0 and 255.

### **@ Return Code**

NO\_ERROR COMMUNICATION\_ERROR COMMUNICATION\_TIMEOUT CHECKSUM\_ERROR INVALID\_COMMAND

# ND\_DisableChecksum

#### **@ Description**

A checksum helps you to detect errors in communication between host and modules. If the checksum feature of an COM port is enabled, two extra checksum characters will be added to the message (command or response string) between host and modules in this COM port. This function disable the checksum feature in the specified COM port.

#### **@ Syntax**

### **Visual C/C++, Borland C++**

I16 ND\_DisableChecksum (U16 com\_port)

### **Visual Basic**

ND\_DisableChecksum (ByVal com\_port As Integer) As Integer

#### **Delphi**

ND\_DisableChecksum (com\_port : Word) : Integer

#### **@ Argument**

**com port :** The COM device number that checksum status to be disabled. The valid values are within 1 and 4. 1, 2, 3, and 4 represent COM1, COM2, COM3, and COM4 respectively.

### **@ Return Code**

NO\_ERROR

# ND\_DisableCtrAlarm

#### **@ Description**

Enables alarm function of counter0 or counter1 at a counter/frequency module in the specified COM port.

- **@ Modules Support** 6080
- **@ Syntax**

### **Visual C/C++, Borland C++**

I16 ND\_DisableCtrAlarm (U16 com\_port, U16 m\_id, U16 counter)

#### **Visual Basic**

ND\_DisableCtrAlarm (ByVal com\_port As Integer, ByVal m\_id As Integer, ByVal counter As Integer) As Integer

#### **Delphi**

ND\_DisableCtrAlarm (com\_port : Word; m\_id : Word; counter : Word):Integer

### **@ Argument**

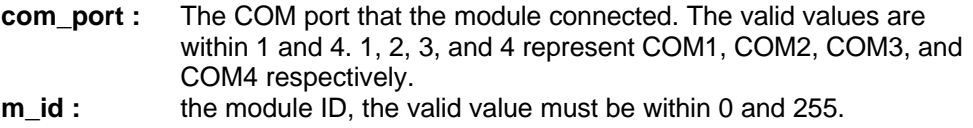

**counter :** which counter' s alarm to disable. Either 0 or 1.

### **@ Return Code**

NO\_ERROR COMMUNICATION\_ERROR COMMUNICATION\_TIMEOUT CHECKSUM\_ERROR INVALID\_COMMAND INVALID\_COUNTER

### ND\_EnableAlarm

#### **@ Description**

Enable alarm to LATCH mode or MOMENTARY mode at an analog input module in the specified COM port.

### **@ Modules Support**

6011, 6012, 6014D

**@ Syntax**

### **Visual C/C++, Borland C++**

I16 ND\_EnableAlarm (U16 com\_port, U16 m\_id, U16 alarm\_type)

#### **Visual Basic**

ND\_EnableAlarm (ByVal com\_port As Integer, ByVal m\_id As Integer, ByVal alarm\_type As Integer) As Integer

#### **Delphi**

ND EnableAlarm (com port : Word; m\_id : Word; alarm\_type : Word) : Integer

#### **@ Argument**

- **com\_port :** The COM port that the module connected. The valid values are within 1 and 4. 1, 2, 3, and 4 represent COM1, COM2, COM3, and COM4 respectively.
- **m\_id :** the module ID, the valid value must be within 0 and 255.
- **alarm\_type :** what type of alarm mode to enable. The value can be MOMENTARY or LATCH. These two constants are defined in DLL6.H (for C/C++) and DLL6.BAS (for VB), and DLL6.PAS (for Delphi).

### **@ Return Code**

NO\_ERROR COMMUNICATION\_ERROR COMMUNICATION\_TIMEOUT CHECKSUM\_ERROR INVALID\_COMMAND

# ND\_EnableChecksum

### **@ Description**

A checksum helps you to detect errors in communication between host and modules. If the checksum feature of an COM port is enabled, two extra checksum characters will be added to the message (command or response string) between host and modules in this COM port.

#### **@ Syntax**

#### **Visual C/C++, Borland C++**

I16 ND\_EnableChecksum (U16 com\_port)

### **Visual Basic**

ND\_EnableChecksum (ByVal com\_port As Integer) As Integer

#### **Delphi**

ND\_EnableChecksum (com\_port : Word) : Integer

### **@ Argument**

**com\_port :**The COM device number that checksum status to be enabled. The valid values are within 1 and 4. 1, 2, 3, and 4 represent COM1, COM2, COM3, and COM4 respectively.

### **@ Return Code**

NO\_ERROR

### ND\_EnableCtrAlarm

### **@ Description**

Enables alarm function of counter0 or counter1 at a counter/frequency module in the specified COM port.

### **@ Modules Support**

6080

### **@ Syntax**

### **Visual C/C++, Borland C++**

I16 ND\_EnableCtrAlarm (U16 com\_port, U16 m\_id, U16 counter)

#### **Visual Basic**

ND\_EnableCtrAlarm (ByVal com\_port As Integer, ByVal m\_id As Integer, ByVal counter As Integer) As Integer

### **Delphi**

ND\_EnableCtrAlarm (com\_port : Word; m\_id : Word; counter : Word) : Integer

### **@ Argument**

**com\_port :** The COM port that the module connected. The valid values are within 1 and 4. 1, 2, 3, and 4 represent COM1, COM2, COM3, and COM4 respectively.

**m** id : the module ID, the valid value must be within 0 and 255. **counter :** which counter' s alarm to enable. Either 0 or 1.

## **@ Return Code**

NO\_ERROR COMMUNICATION\_ERROR COMMUNICATION\_TIMEOUT CHECKSUM\_ERROR INVALID\_COMMAND INVALID\_COUNTER

# ND\_EnableDigitalFilter

**@ Description**

Set the initial count value of counter0 or counter1 at a counter/frequency module in the specified COM port.

### **@ Modules Support**

6080

### **@ Syntax**

### **Visual C/C++, Borland C++**

I16 ND\_EnableDigitalFilter (U16 com\_port, U16 m\_id, U16 enable)

#### **Visual Basic**

ND\_EnableDigitalFilter (ByVal com\_port As Integer, ByVal m\_id As Integer, ByVal enable As Integer) As Integer

### **Delphi**

ND\_EnableDigitalFilter (com\_port : Word; m\_id : Word; enable : Word) : Integer

### **@ Argument**

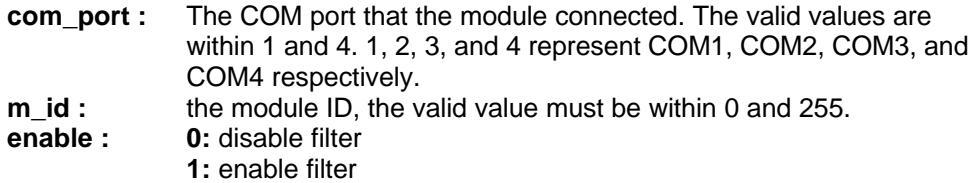

# **@ Return Code**

NO\_ERROR COMMUNICATION\_ERROR COMMUNICATION\_TIMEOUT CHECKSUM\_ERROR INVALID\_COMMAND

# ND\_EnableLinearMapping

### **@ Description**

Enable or disable the linear mapping function at a ND-6014D module in the specified COM port.

# **@ Modules Support**

6014D

#### **@ Syntax**

#### **Visual C/C++, Borland C++**

I16 ND\_EnableLinearMapping (U16 com\_port, U16 m\_id, U16 enable)

### **Visual Basic**

ND\_EnableLinearMapping (ByVal com\_port As Integer, ByVal m\_id As Integer, ByVal enable As Integer) As Integer

### **Delphi**

ND\_EnableLinearMapping (com\_port : Word; m\_id : Word; enable : Word) : Integer

#### **@ Argument**

**com\_port :**The COM port that the module connected. The valid values are within 1 and 4. 1, 2, 3, and 4 represent COM1, COM2, COM3, and COM4 respectively.

**m** id : the module ID, the valid value must be within 0 and 255.

**enable :** 1: enable; 0: disable

### **@ Return Code**

NO\_ERROR

# ND\_GetAlarmStatus

#### **@ Description**

Read the alarm status at a module in the specified COM port.

### **@ Modules Support**

6011, 6012, 6014D

**@ Syntax**

### **Visual C/C++, Borland C++**

I16 ND\_GetAlarmStatus (U16 com\_port, U16 m\_id, I16 \*alarm\_status)

#### **Visual Basic**

ND GetAlarmStatus (ByVal com port As Integer, ByVal m id As Integer, alarm\_status As Integer) As Integer

#### **Delphi**

ND\_GetAlarmStatus (com\_port : Word; m\_id : Word; var alarm\_status : Word) : Integer

### **@ Argument**

- **com\_port :** The COM port that the module connected. The valid values are within 1 and 4. 1, 2, 3, and 4 represent COM1, COM2, COM3, and COM4 respectively.
- **m** id : the module ID, the valid value must be within 0 and 255.
- **alarm status :** alarm status read. It can be one of the following values: NOALARM, MOMENTARY, or LATCH. These constants are defined in DLL6.H (for C/C++), DLL6.BAS (for VB), and DLL6.PAS (for Delphi).

### **@ Return Code**

NO\_ERROR COMMUNICATION\_ERROR COMMUNICATION\_TIMEOUT CHECKSUM\_ERROR INVALID\_COMMAND

# ND\_GetConfig

**@ Description**

Get the configuration of a module in the specified COM port.

### **@ Modules Support**

All of the ND-60XX modules

#### **@ Syntax**

### **Visual C/C++, Borland C++**

I16 ND\_GetConfig (U16 com\_port, U16 m\_id, NDCONFIG \*config)

### **Visual Basic**

ND\_GetConfig (ByVal com\_port As Integer, ByVal m\_id As Integer, config As NDCONFIG) As Integer

#### **Delphi**

ND\_GetConfig (com\_port : Word; m\_id : Word; var config : NDCONFIG) : Integer

#### **@ Argument**

**com port :** The COM port that the module connected. The valid values are within 1 and 4. 1, 2, 3, and 4 represent COM1, COM2, COM3, and COM4 respectively.

**m** id : the module ID, the valid value must be within 0 and 255.

**config :** the configuration data returned from the specified module. The

configuration data includes the following data: *address*: the ID of module *type*: module type, such as 6011, 6012, 6014, etc. *range*: analog input range code, see NuDAM manual for detail. *baudRate*: BAUDRATE\_1200, BAUDRATE\_2400, BAUDRATE\_4800, BAUDRATE\_9600, BAUDRATE\_19200, or BAUDRATE\_38400.

*checkSum*: checksum status. 0 for disabled, 1 for enabled. *dataFormat*:ENGINEERING\_UNITS, PERCENTAGE\_FSR,

- HEXADECIMAL, or OHMS. These values are defined in DLL6.H (for C/C++), DLL6.BAS (for VB), and DLL6.PAS (for Delphi). See NuDAM manual for detail.
- *alarm*: alarm status. NOALARM, MOMENTARY, or LATCH. These values are defined in DLL6.H (for C/C++), DLL6.BAS (for VB), and DLL6.PAS (for Delphi). See NuDAM manual for detail. *highLimit*: high alarm limit value

*lowLimit*: low alarm limit value

**@ Return Code**

NO\_ERROR COMMUNICATION\_ERROR COMMUNICATION\_TIMEOUT CHECKSUM\_ERROR INVALID\_COMMAND

### ND\_GetCtrAlarmStatus

### **@ Description**

Read the status of the alarm of counter0 or counter1 at a counter/frequency module in the specified COM port.

**@ Modules Support** 6080

### **@ Syntax**

**Visual C/C++, Borland C++** I16 ND\_GetCtrAlarmStatus (U16 com\_port, U16 m\_id, U16 counter, U16 \*alarm\_status)

#### **Visual Basic**

ND\_GetCtrAlarmStatus (ByVal com\_port As Integer, ByVal m\_id As Integer, ByVal counter As Integer, alarm\_status As Integer) As Integer

#### **Delphi**

ND\_GetCtrAlarmStatus (com\_port : Word; m\_id : Word; counter : Word; var alarm\_status : Word) : Integer

#### **@ Argument**

**com\_port :** The COM port that the module connected. The valid values are within 1 and 4. 1, 2, 3, and 4 represent COM1, COM2, COM3, and COM4 respectively.

**m\_id :** the module ID, the valid value must be within 0 and 255.

**counter :** which counter' s alarm status to read. Either 0 or 1.

**alarm\_status :** The alarm status read.

**0:** disabled

**1:** enabled

### **@ Return Code**

NO\_ERROR COMMUNICATION\_ERROR COMMUNICATION\_TIMEOUT CHECKSUM\_ERROR INVALID\_COMMAND INVALID\_COUNTER

# ND\_GetHighAlarmLimit

#### **@ Description**

Read the high alarm limit value setting at a module in the specified COM port.

**@ Modules Support**

6011, 6012, 6014D

**@ Syntax**

#### **Visual C/C++, Borland C++**

I16 ND\_GetHighAlarmLimit (U16 com\_port, U16 m\_id, DATA hi\_alarm)

#### **Visual Basic**

ND\_GetHighAlarmLimit (ByVal com\_port As Integer, ByVal m\_id As Integer, ByVal hi\_alarm As String) As Integer

### **Delphi**

ND\_GetHighAlarmLimit (com\_port : Word; m\_id : Word; hi\_alarm : PChar) : Integer

#### **@ Argument**

**com\_port :**The COM port that the module connected. The valid values are within 1 and 4. 1, 2, 3, and 4 represent COM1, COM2, COM3, and COM4 respectively.

**m** id : the module ID, the valid value must be within 0 and 255.

**hi** alarm : the string contained the high alarm limit value read. The content of *hi\_alarm* is in engineering units format. Please refer to the chapter of "Data Format and Input Range" on NuDAM' s manual.

#### **@ Return Code**

NO\_ERROR COMMUNICATION\_ERROR COMMUNICATION\_TIMEOUT CHECKSUM\_ERROR INVALID\_COMMAND

# ND\_GetLowAlarmLimit

#### **@ Description**

Read the low alarm limit value setting at a module in the specified COM port.

### **@ Modules Support**

6011, 6012, 6014D

**@ Syntax**

**Visual C/C++, Borland C++**

I16 ND\_GetLowAlarmLimit (U16 com\_port, U16 m\_id, DATA low\_alarm)

#### **Visual Basic**

ND\_GetLowAlarmLimit (ByVal com\_port As Integer, ByVal m\_id As Integer, ByVal low\_alarm As String) As Integer

#### **Delphi**

ND\_GetLowAlarmLimit (com\_port : Word; m\_id : Word; lo\_alarm : PChar) : Integer

### **@ Argument**

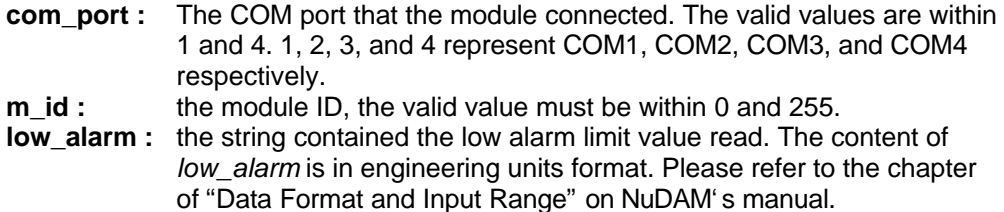

### **@ Return Code**

NO\_ERROR COMMUNICATION\_ERROR COMMUNICATION\_TIMEOUT CHECKSUM\_ERROR INVALID\_COMMAND

# ND\_GetModuleName

### **@ Description**

Read the module name from a module in the specified COM port.

### **@ Modules Support**

All of the ND-60XX modules

**@ Syntax**

### **Visual C/C++, Borland C++**

I16 ND\_GetModuleName (U16 com\_port, U16 m\_id, DATA module\_name)

### **Visual Basic**

ND\_GetModuleName (ByVal com\_port As Integer, ByVal m\_id As Integer, ByVal module\_name As String) As Integer

### **Delphi**

ND\_GetModuleName (com\_port : Word; m\_id : Word; module\_name : PChar) : Integer

### **@ Argument**

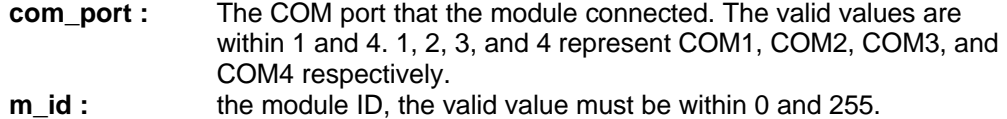

**module\_name :** NuDAM module's name. such as "6011", "6012", "6014D", etc.

**@ Return Code** NO\_ERROR COMMUNICATION\_ERROR COMMUNICATION\_TIMEOUT CHECKSUM\_ERROR INVALID\_COMMAND

## ND\_GetVersion

**@ Description**

Read the firmware version from a module in the specified COM port.

**@ Modules Support**

All of the ND-60XX modules

- **@ Syntax**
	- **Visual C/C++, Borland C++**

I16 ND\_GetVersion (U16 com\_port, U16 m\_id, DATA version)

#### **Visual Basic**

ND\_GetVersion (ByVal com\_port As Integer, ByVal m\_id As Integer, ByVal version As String) As Integer

### **Delphi**

ND\_GetVersion (com\_port : Word; m\_id : Word; version : PChar) : Integer

#### **@ Argument**

**com\_port :**The COM port that the module connected. The valid values are within 1 and 4. 1, 2, 3, and 4 represent COM1, COM2, COM3, and COM4 respectively.

- **m\_id :** the module ID, the valid value must be within 0 and 255.
- **version :** NuDAM module' s firmware version.

### **@ Return Code**

NO\_ERROR COMMUNICATION\_ERROR COMMUNICATION\_TIMEOUT CHECKSUM\_ERROR INVALID\_COMMAND

# ND\_GetWDT

### **@ Description**

Read the host watchdog timer and safety value setting at a module in the specified COM port.

**@ Modules Support**

All of the ND-60XX modules

### **@ Syntax**

#### **Visual C/C++, Borland C++**

I16 ND\_GetWDT (U16 com\_port, U16 m\_id, U16 \*enable, U16 \*timeout, U16 \*safe\_state)

### **Visual Basic**

ND\_GetWDT (ByVal com\_port As Integer, ByVal m\_id As Integer, enable As Integer, timeout As Integer, safe\_state As Integer) As Integer

### **Delphi**

ND GetWDT (com port : Word; m\_id : Word; var enable : Word; var timeout : Word; var safe\_state : Word) : Integer

**@ Argument**

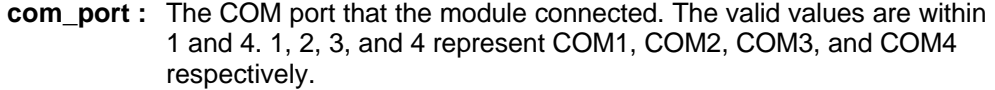

**m** id : the module ID, the valid value must be within 0 and 255.

- **enable :** 1: host watchdog timer is enabled
- 0: host watchdog timer is disabled
- **timeout :** host time-out value setting. The value should be within 0 and 255. One unit is 53.3 ms.
- **safe\_state :** 2-channel safety value of digital output channels when host is failed. The value should be within 0 and 3.

# **@ Return Code**

NO\_ERROR COMMUNICATION\_ERROR COMMUNICATION\_TIMEOUT CHECKSUM\_ERROR INVALID\_COMMAND

# ND\_HostOK

#### **@ Description**

When host watchdog timer is enabled, host computer must use this function to send ' Host is OK' message to every module before timeout, otherwise the output value of modules with host watchdog timer enabled will go to safety state output value.

#### **@ Syntax**

#### **Visual C/C++, Borland C++** I16 ND\_HostOK (U16 com\_port)

# **Visual Basic**

ND\_HostOK (ByVal com\_port As Integer) As Integer

#### **Delphi**

ND\_HostOK (com\_port : Word) : Integer

**@ Argument**

**com\_port :**The COM port that host computer want to send ' Host is OK' message.

**@ Return Code**

#### NO\_ERROR

COMMUNICATION\_ERROR

### ND\_InitialComm

#### **@ Description**

Open and initialize a COM port for connecting NuDAM modules.

**@ Syntax**

#### **Visual C/C++, Borland C++**

I16 ND\_InitialComm (U16 com\_port, U16 baud\_rate, U16 data\_bits, U16 parity, U16 stop\_bits)

#### **Visual Basic**

ND\_InitialComm (ByVal com\_port As Integer, ByVal baud\_rate As Integer, ByVal data bits as Integer, ByVal parity As Integer, ByVal stop bits As Integer) As Integer

### **Delphi**

ND\_InitialComm (com\_port : Word; baud\_rate : Word; data\_bits : Word; parity : Word; stop\_bits : Word) : Integer

### **@ Argument**

- **comm\_port :** The device number of COM port to be initialized. The valid values are within 1 and 4. 1, 2, 3, and 4 represent COM1, COM2, COM3, and COM4 respectively.
- **baud rate :** communication baud rate. The valid values are BAUDRATE 1200, BAUDRATE\_2400, BAUDRATE\_4800, BAUDRATE\_9600, BAUDRATE\_19200, and BAUDRATE\_38400. These values are defined in file DLL6.H (for C/C++), DLL6.BAS (for VB), and DLL6.PAS (for Delphi).
- **data\_bits :** number of bits that represent data in each byte. data\_bits must be within 4 and 8.
- **parity :** parity check setting. The valid values are NOPARITY, ODDPARITY, and EVENPARITY. These values are defined in file DLL6.H (for C/C++), DLL6.BAS (for VB), and DLL6.PAS (for Delphi). **stop\_bits : The valid values are ONESTOPBIT, ONE5STOPBITS, and**
- TWOSTOPBITS. These values are defined in file DLL6.H (for C/C++), DLL6.BAS (for VB), and DLL6.PAS (for Delphi).
- **Note:** The current release of NDS-DLL6 only supports the configuration of 8 databits, no parity, one stop-bits.

#### **@ Return Code**

NO\_ERROR DEVICE\_ALREADY\_OPEN DEVICE\_NOT\_OPEN MEMORY\_ERROR DEVICE\_LOCK INVALID\_BAUDRATE

### ND\_ReadAI

**@ Description**

Read the analog input value from an analog input module in the specified COM port.

**@ Modules Support**

6011, 6012, 6013, 6014D

**@ Syntax**

#### **Visual C/C++, Borland C++**

I16 ND\_ReadAI (U16 com\_port, U16 m\_id, DATA data)

### **Visual Basic**

ND\_ReadAI (ByVal com\_port As Integer, ByVal m\_id As Integer, ByVal data\_str As String) As Integer

### **Delphi**

ND\_ReadAI (com\_port : Word; m\_id : Word; data : PChar) : Integer

#### **@ Argument**

- **com\_port :**The COM port that the module connected. The valid values are within 1 and 4. 1, 2, 3, and 4 represent COM1, COM2, COM3, and COM4 respectively.
- **m\_id :** the module ID, the valid value must be within 0 and 255.
- **data :** the string contained the data read. The content of *data* is in the configured data format of this module.

**@ Return Code** NO\_ERROR COMMUNICATION\_ERROR COMMUNICATION\_TIMEOUT CHECKSUM\_ERROR INVALID\_COMMAND

# ND\_ReadAllAI

#### **@ Description**

Read all the enable analog input channel value from an analog input module in the specified COM port.

### **@ Modules Support**

6013

### **@ Syntax**

### **Visual C/C++, Borland C++**

I16 ND\_ReadAllAI (U16 com\_port, U16 m\_id, DATA data0, DATA data1, DATA data2)

#### **Visual Basic**

ND\_ReadAllAI (ByVal com\_port As Integer, ByVal m\_id As Integer, ByVal data0 As String, ByVal data1 As String, ByVal data2 As String) As Integer

#### **Delphi**

ND\_ReadAllAI (com\_port : Word; m\_id : Word; data0 : Pchar; data1 : PChar; data2 : PChar) : Integer

#### **@ Argument**

**com port :** The COM port that the module connected. The valid values are within 1 and 4. 1, 2, 3, and 4 represent COM1, COM2, COM3, and COM4 respectively.

- **m** id : the module ID, the valid value must be within 0 and 255.
- **data0 :** the string contained the data read from channel 0. The format of *data0* is  $a + or - sign$  with five decimal digits and a fixed decimal point.
- **data1 :** the string contained the data read from channel 1. The format of *data1* is  $a + or$  – sign with five decimal digits and a fixed decimal point.
- **data2 :** the string contained the data read from channel 2. The format of *data2* is  $a + or - sign$  with five decimal digits and a fixed decimal point.

### **@ Return Code**

NO\_ERROR COMMUNICATION\_ERROR COMMUNICATION\_TIMEOUT CHECKSUM\_ERROR INVALID\_COMMAND

# ND\_ReadBackAO

### **@ Description**

Return the last analog output value of the specified analog output module connected to specified COM port. If the module never perform the analog data output operation, then it returns the start-up output value.

# **@ Modules Support**

6021

#### **@ Syntax**

#### **Visual C/C++, Borland C++**

I16 ND\_ReadBackAO (U16 com\_port, U16 m\_id, DATA data)

#### **Visual Basic**

ND\_ReadSyncData (ByVal com\_port As Integer, ByVal m\_id As Integer, ByVal data\_str As String) As Integer

#### **Delphi**

ND\_ReadBackAO (com\_port : Word; m\_id : Word; data : PChar) : Integer

#### **@ Argument**

- **com port :**The COM port that the module connected. The valid values are within 1 and 4. 1, 2, 3, and 4 represent COM1, COM2, COM3, and COM4 respectively.
- **m\_id :** the module ID, the valid value must be within 0 and 255.<br>**data :** the string contained the last analog output data readback
- the string contained the last analog output data readback. The content of *data* is in the configured data format of this module. Please refer to the chapter of "Data Format and Input Range" on NuDAM' s manual.

#### **@ Return Code**

NO\_ERROR COMMUNICATION\_ERROR COMMUNICATION\_TIMEOUT CHECKSUM\_ERROR INVALID\_COMMAND

# ND\_ReadBackDO

### **@ Description**

Readback the digital output channel value from a module in the specified COM port.

#### **@ Modules Support**

6011, 6012, 6014D, 6050, 6060, 6080

#### **@ Syntax**

### **Visual C/C++, Borland C++**

I16 ND\_ReadBackDO (U16 com\_port, U16 m\_id, U16 \*do\_data, U16 module\_type)

#### **Visual Basic**

ND\_ReadBackDO (ByVal com\_port As Integer, ByVal m\_id As Integer, do\_data As Integer, ByVal module\_type As Integer) As Integer

#### **Delphi**

ND\_ReadBackDO (com\_port : Word; m\_id : Word; var do\_data : Word; module\_type : Word) : Integer

#### **@ Argument**

- **com\_port :** The COM port that the module connected. The valid values are within 1 and 4. 1, 2, 3, and 4 represent COM1, COM2, COM3, and COM4 respectively.
- **m\_id :** the module ID, the valid value must be within 0 and 255.
- **do\_data :** the value of digital output channel.
- **module\_type :** the module type of the specified module, e.g. 6011, 6012, 6014, or 6050, etc.

#### **@ Return Code**

NO\_ERROR COMMUNICATION\_ERROR COMMUNICATION\_TIMEOUT CHECKSUM\_ERROR

# ND\_ReadChanAI

### **@ Description**

Read the analog input value of a specified A/D channel from an analog input module in the specified COM port.

### **@ Modules Support**

6017, 6018

### **@ Syntax**

### **Visual C/C++, Borland C++**

I16 ND\_ReadChanAI (U16 com\_port, U16 m\_id, U16 ch\_no, DATA data)

### **Visual Basic**

ND\_ReadChanAI (ByVal com\_port As Integer, ByVal m\_id As Integer, ByVal ch\_no As Integer, ByVal data\_str As String) As Integer

### **Delphi**

ND\_ReadChanAI (com\_port : Word; m\_id : Word; ch\_no : Word; data : PChar) : **Integer** 

### **@ Argument**

**com port :** The COM port that the module connected. The valid values are within 1 and 4. 1, 2, 3, and 4 represent COM1, COM2, COM3, and COM4 respectively.

- **m** id : the module ID, the valid value must be within 0 and 255.
- **ch\_no :** analog input channel number.
- **data :** the string contained the analog input data read. It should contain 7 characters. It consists an + or - sign followed by five decimal digits and a decimal fixed point. The format is engineering units.

### **@ Return Code**

NO\_ERROR COMMUNICATION\_ERROR COMMUNICATION\_TIMEOUT CHECKSUM\_ERROR INVALID\_COMMAND

# ND\_ReadCJC

### **@ Description**

Read the CJC (Cold Junction Compensation) sensors data at an analog input module in the specified COM port.

# **@ Modules Support**

6011, 6018

### **@ Syntax**

### **Visual C/C++, Borland C++**

I16 ND\_ReadCJC (U16 com\_port, U16 m\_id, DATA cjc\_data)

### **Visual Basic**

ND\_ReadCJC (ByVal com\_port As Integer, ByVal m\_id As Integer, ByVal cjc\_data As String) As Integer

### **Delphi**

ND\_ReadCJC (com\_port : Word; m\_id : Word; cjc\_data : PChar) : Integer

# **@ Argument**

- **com port :** The COM port that the module connected. The valid values are within 1 and 4. 1, 2, 3, and 4 represent COM1, COM2, COM3, and COM4 respectively.
- **m** id : the module ID, the valid value must be within 0 and 255.
- **cjc\_data :** the string contained the CJC sensor's data read. It should contain 7 characters. It consists an + or - sign followed by five decimal digits and a decimal fixed point. The format is engineering units, that is, in degrees Celsius. The resolution is 0.1°C.

### **@ Return Code**

NO\_ERROR COMMUNICATION\_ERROR COMMUNICATION\_TIMEOUT CHECKSUM\_ERROR INVALID\_COMMAND

### ND\_ReadCtrAlarmLimit

#### **@ Description**

Read the alarm limit value of counter0 or counter1 at a counter/frequency module in the specified COM port.

#### **@ Modules Support**

6080

### **@ Syntax**

#### **Visual C/C++, Borland C++**

I16 ND\_ReadCtrAlarmLimit (U16 com\_port, U16 m\_id, U16 counter, U32 \*alarm\_value)

### **Visual Basic**

ND\_ReadCtrAlarmLimit (ByVal com\_port As Integer, ByVal m\_id As Integer, ByVal counter As Integer, alarm\_value As Long) As Integer

#### **Delphi**

ND\_ReadCtrAlarmLimit (com\_port : Word; m\_id : Word; counter : Word; var alarm\_value : Cardinal) : Integer

### **@ Argument**

**com port :** The COM port that the module connected. The valid values are within 1 and 4. 1, 2, 3, and 4 represent COM1, COM2, COM3, and COM4 respectively.

**m** id : the module ID, the valid value must be within 0 and 255. **counter :** which counter' s alarm limit value to read. Either 0 or 1. **alarm\_value :** The alarm limit value read.

# **@ Return Code**

NO\_ERROR COMMUNICATION\_ERROR COMMUNICATION\_TIMEOUT CHECKSUM\_ERROR INVALID\_COMMAND INVALID\_COUNTER

### ND\_ReadCtrGateMode

### **@ Description**

Read the gate status at a counter/frequency module in the specified COM port.

# **@ Modules Support**

6080

**@ Syntax**

### **Visual C/C++, Borland C++**

I16 ND\_ReadCtrGateMode (U16 com\_port, U16 m\_id, U16 \*gate\_mode)

#### **Visual Basic**

ND\_ReadCtrGateMode (ByVal com\_port As Integer, ByVal m\_id As Integer, gate\_mode As Integer) As Integer

### **Delphi**

ND\_ReadCtrGateMode (com\_port : Word; m\_id : Word; var gate\_mode : Word) : Integer

### **@ Argument**

**com\_port :** The COM port that the module connected. The valid values are within 1 and 4. 1, 2, 3, and 4 represent COM1, COM2, COM3, and COM4 respectively.

**m** id : the module ID, the valid value must be within 0 and 255.

**gate mode:** the gate mode read.

- **0:** the gate is low
- **1:** the gate is high
- **2:** the gate is disable

### **@ Return Code**

NO\_ERROR COMMUNICATION\_ERROR COMMUNICATION\_TIMEOUT CHECKSUM\_ERROR INVALID\_COMMAND

# ND\_ReadCtrInitialValue

### **@ Description**

Read the initial count value of counter0 or counter1 at a counter/frequency module in the specified COM port.

# **@ Modules Support**

# 6080

### **@ Syntax**

### **Visual C/C++, Borland C++**

I16 ND\_ReadCtrInitialValue (U16 com\_port, U16 m\_id, U16 counter, U32 \*init\_value)

### **Visual Basic**

ND\_ReadCtrInitialValue (ByVal com\_port As Integer, ByVal m\_id As Integer, ByVal counter As Integer, init\_value As Long) As Integer

### **Delphi**

ND\_ReadCtrInitialValue (com\_port : Word; m\_id : Word; counter : Word; var init\_value : Cardinal) : Integer

### **@ Argument**

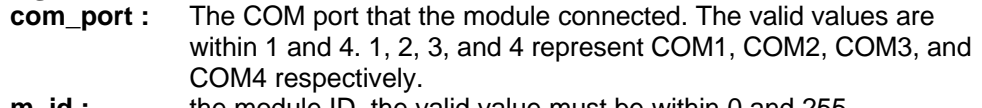

- **m\_id :** the module ID, the valid value must be within 0 and 255.
- **counter :** which counter to read. Either 0 or 1.
- **init value :** the initial count value read.

**@ Return Code** NO\_ERROR COMMUNICATION\_ERROR COMMUNICATION\_TIMEOUT CHECKSUM\_ERROR INVALID\_COMMAND INVALID\_COUNTER

# ND\_ReadCtrInputMode

#### **@ Description**

Read the input signal mode at a counter/frequency module in the specified COM port.

#### **@ Modules Support**

6080

#### **@ Syntax**

### **Visual C/C++, Borland C++**

I16 ND\_ReadCtrInputMode (U16 com\_port, U16 m\_id, U16 \*input\_mode)

### **Visual Basic**

ND\_ReadCtrInputMode (ByVal com\_port As Integer, ByVal m\_id As Integer, input\_mode As Integer) As Integer

#### **Delphi**

ND\_ReadCtrInputMode (com\_port : Word; m\_id : Word; var input\_mode : Word) : Integer

#### **@ Argument**

**com\_port :** The COM port that the module connected. The valid values are within 1 and 4. 1, 2, 3, and 4 represent COM1, COM2, COM3, and COM4 respectively.

**m** id : the module ID, the valid value must be within 0 and 255.

**input** mode : the input signal mode read.

- **0:** TTL input
- **1:** photo isolated input
- **@ Return Code**

NO\_ERROR COMMUNICATION\_ERROR COMMUNICATION\_TIMEOUT CHECKSUM\_ERROR INVALID\_COMMAND

### ND\_ReadCtrMaxValue

#### **@ Description**

Read the maximum counter value of counter0 or counter1 at a counter/frequency module in the specified COM port.

#### **@ Modules Support** 6080

**@ Syntax**

# **Visual C/C++, Borland C++**

I16 ND\_ReadCtrMaxValue (U16 com\_port, U16 m\_id, U16 counter, U32 \*max\_value)

#### **Visual Basic**

ND\_ReadCtrMaxValue (ByVal com\_port As Integer, ByVal m\_id As Integer, ByVal counter As Integer, max\_value As Long) As Integer

#### **Delphi**

- ND\_ReadCtrMaxValue (com\_port : Word; m\_id : Word; counter : Word; var max\_value : Cardinal) : Integer
- **@ Argument**
	- The COM port that the module connected. The valid values are within 1 and 4. 1, 2, 3, and 4 represent COM1, COM2, COM3, and COM4 respectively.

**m** id : the module ID, the valid value must be within 0 and 255.

- **counter :** which counter to read. Either 0 or 1. max value : the maximum counter value read.
- **@ Return Code**

NO\_ERROR COMMUNICATION\_ERROR COMMUNICATION\_TIMEOUT CHECKSUM\_ERROR INVALID\_COMMAND INVALID\_COUNTER

# ND\_ReadCtrOverflowFlag

### **@ Description**

Read the status of the overflow flag of counter0 or counter1 at a counter/frequency module in the specified COM port.

#### **@ Modules Support**

6080

- **@ Syntax**
	- **Visual C/C++, Borland C++**

I16 ND\_ReadCtrOverflowFlag (U16 com\_port, U16 m\_id, U16 counter, U16 \*overflow\_flag)

### **Visual Basic**

ND\_ReadCtrOverflowFlag (ByVal com\_port As Integer, ByVal m\_id As Integer, ByVal counter As Integer, overflow\_flag As Integer) As Integer

#### **Delphi**

ND\_ReadCtrOverflowFlag (com\_port : Word; m\_id : Word; counter : Word; var overflow\_flag : Word) : Integer

#### **@ Argument**

**com\_port :** The COM port that the module connected. The valid values are within 1 and 4. 1, 2, 3, and 4 represent COM1, COM2, COM3, and COM4 respectively.

**m** id : the module ID, the valid value must be within 0 and 255.

- **counter :** which counter to read. Either 0 or 1.
- **overflow\_flag : 0:** the overflow flag has not been set

 **1:** the counting value has exceeded the maximum count, the overflow flag has been set

### **@ Return Code**

NO\_ERROR COMMUNICATION\_ERROR COMMUNICATION\_TIMEOUT CHECKSUM\_ERROR INVALID\_COMMAND

# ND\_ReadCtrStatus

### **@ Description**

Read the active status of counter0 or counter1 at a counter/frequency module in the specified COM port.

### **@ Modules Support**

6080

### **@ Syntax**

### **Visual C/C++, Borland C++**

I16 ND\_ReadCtrStatus (U16 com\_port, U16 m\_id, U16 counter, U16 \*active\_status)

### **Visual Basic**

ND\_ReadCtrStatus (ByVal com\_port As Integer, ByVal m\_id As Integer, ByVal counter As Integer, active\_status As Integer) As Integer

### **Delphi**

ND\_ReadCtrStatus (com\_port : Word; m\_id : Word; counter : Word; var active\_status : Word) : Integer

### **@ Argument**

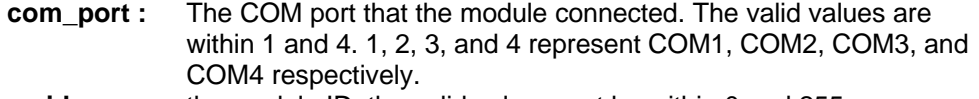

**m\_id :** the module ID, the valid value must be within 0 and 255.

**counter :** which counter to read. Either 0 or 1.

**active\_status :0:** stop counting  **1:** start counting

### **@ Return Code**

NO\_ERROR COMMUNICATION\_ERROR COMMUNICATION\_TIMEOUT CHECKSUM\_ERROR INVALID\_COMMAND INVALID\_COUNTER

# ND\_ReadCtrValue

### **@ Description**

Read the value of counter0 or counter1 at a counter/frequency module in the specified COM port.

#### **@ Modules Support** 6080

### **@ Syntax**

### **Visual C/C++, Borland C++**

I16 ND\_ReadCtrValue (U16 com\_port, U16 m\_id, U16 counter, U32 \*ctr\_value)

### **Visual Basic**

ND\_ReadCtrValue (ByVal com\_port As Integer, ByVal m\_id As Integer, ByVal counter As Integer, ctr\_value As Long) As Integer

### **Delphi**

ND\_ReadCtrValue (com\_port : Word; m\_id : Word; counter : Word; var ctr\_value : Cardinal) : Integer

### **@ Argument**

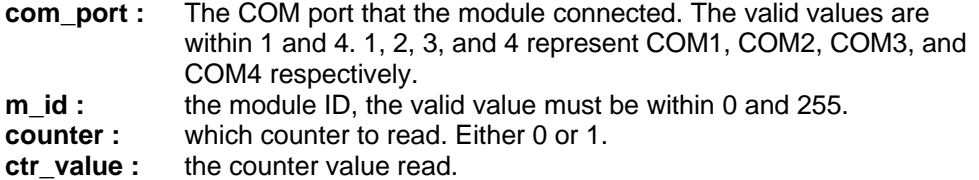

#### **@ Return Code**

NO\_ERROR COMMUNICATION\_ERROR COMMUNICATION\_TIMEOUT CHECKSUM\_ERROR INVALID\_COMMAND INVALID\_COUNTER

### ND\_ReadDI

#### **@ Description**

Read the digital input channel value from a module in the specified COM port.

#### **@ Modules Support**

6011, 6012, 6014D, 6024, 6050, 6052, 6053, 6054, 6058, 6060

**@ Syntax**

### **Visual C/C++, Borland C++**

I16 ND\_ReadDI (U16 com\_port, U16 m\_id, U16 \*di\_data, U16 module\_type)

### **Visual Basic**

ND\_ReadDI (ByVal com\_port As Integer, ByVal m\_id As Integer, di\_data As Integer, ByVal module\_type As Integer) As Integer

#### **Delphi**

ND\_ReadDI (com\_port : Word; m\_id : Word; var di\_data : Word; module\_type : Word) : Integer

### **@ Argument**

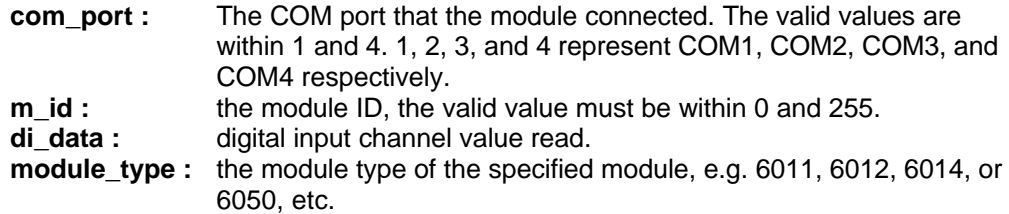

### **@ Return Code**

NO\_ERROR COMMUNICATION\_ERROR COMMUNICATION\_TIMEOUT CHECKSUM\_ERROR INVALID\_COMMAND

### ND\_ReadEventCount

#### **@ Description**

Read the event counter value at the specified analog input module in the specified COM port.

### **@ Modules Support**

6011, 6012, 6014D

**@ Syntax**

#### **Visual C/C++, Borland C++**

I16 ND\_ReadEventCount (U16 com\_port, U16 m\_id, DATA data\_str)

#### **Visual Basic**

ND\_ReadEventCount (ByVal com\_port As Integer, ByVal m\_id As Integer, ByVal data\_str As String) As Integer

#### **Delphi**

ND\_ReadEventCount (com\_port : Word; m\_id : Word; data\_str : PChar) : Integer

#### **@ Argument**

**com\_port :** The COM port that the module connected. The valid values are within 1 and 4. 1, 2, 3, and 4 represent COM1, COM2, COM3, and COM4 respectively.

**m** id : the module ID, the valid value must be within 0 and 255.

**data\_str :** the event counter data read. It should be 5-character string, range from '00000' to '65535' .

### **@ Return Code**

NO\_ERROR COMMUNICATION\_ERROR COMMUNICATION\_TIMEOUT CHECKSUM\_ERROR INVALID\_COMMAND

## ND\_ReadFilterStatus

#### **@ Description**

Read the initial count value of counter0 or counter1 at a counter/frequency module in the specified COM port.

#### **@ Modules Support**

6080

### **@ Syntax**

### **Visual C/C++, Borland C++**

I16 ND\_ReadFilterStatus (U16 com\_port, U16 m\_id, U16 \*filter\_status)

### **Visual Basic**

ND\_ReadFilterStatus (ByVal com\_port As Integer, ByVal m\_id As Integer, filter status As Integer) As Integer

### **Delphi**

ND\_ReadFilterStatus (com\_port : Word; m\_id : Word; var filter\_status : Word) : Integer

### **@ Argument**

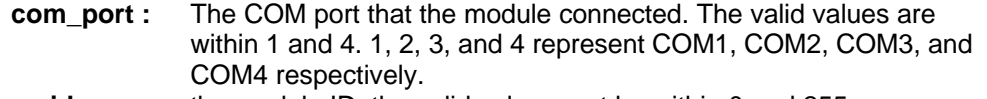

- **m** id : the module ID, the valid value must be within 0 and 255.
- **filter\_status :** the digital filter status read.
	- **0:** filter disabled
	- **1:** filter enabled

#### **@ Return Code**

NO\_ERROR COMMUNICATION\_ERROR COMMUNICATION\_TIMEOUT CHECKSUM\_ERROR INVALID\_COMMAND

# ND\_ReadMappingSource

### **@ Description**

Read the source high/low limit values from input for linear mapping. This function is only for ND-6014D.

**@ Modules Support**

6014D

#### **@ Syntax**

#### **Visual C/C++, Borland C++**

I16 ND\_ReadMappingSource (U16 com\_port, U16 m\_id, DATA low\_source, DATA high\_source)

#### **Visual Basic**

ND\_ReadMappingSource (ByVal com\_port As Integer, ByVal m\_id As Integer, ByVal low source As String, ByVal high source As String) As Integer

#### **Delphi**

ND\_ReadMappingSource (com\_port : Word; m\_id : Word; port : Word; do\_data : Word; low\_source : Pchar; high\_source : PChar) : Integer

### **@ Argument**

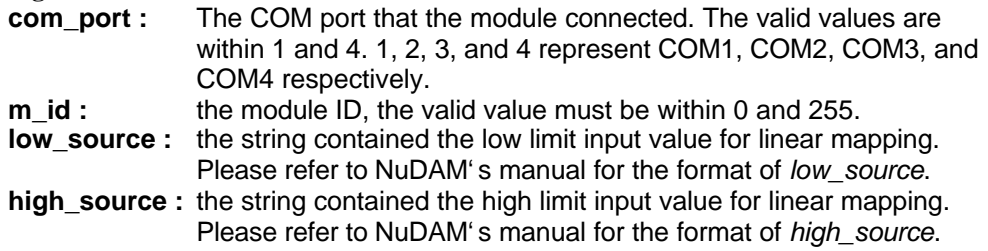

### **@ Return Code**

NO\_ERROR COMMUNICATION\_ERROR COMMUNICATION\_TIMEOUT CHECKSUM\_ERROR INVALID\_COMMAND

# ND\_WriteMappingTarget

**@ Description**

Read the target high/low limit values from input for linear mapping. This function is only for ND-6014D.

#### **@ Modules Support** 6014D

#### **@ Syntax**

### **Visual C/C++, Borland C++**

I16 ND\_ReadMappingTarget (U16 com\_port, U16 m\_id, DATA low\_target, DATA high\_target)

### **Visual Basic**

ND\_ReadMappingTarget (ByVal com\_port As Integer, ByVal m\_id As Integer, ByVal low target As String, ByVal high target As String) As Integer

### **Delphi**

- ND\_ReadMappingTarget (com\_port : Word; m\_id : Word; port : Word; do\_data : Word; low target : Pchar; high target : PChar) : Integer
- **@ Argument**
	- The COM port that the module connected. The valid values are within 1 and 4. 1, 2, 3, and 4 represent COM1, COM2, COM3, and COM4 respectively.
	- **m** id : the module ID, the valid value must be within 0 and 255.
	- **low\_target :** the string contained the mapped low limit input value for linear mapping. Please refer to NuDAM' s manual for the format of *low\_target*.
	- **high\_target :** the string contained the mapped high limit input value for linear mapping. Please refer to NuDAM' s manual for the format of *high\_target*.

### **@ Return Code**

NO\_ERROR COMMUNICATION\_ERROR COMMUNICATION\_TIMEOUT CHECKSUM\_ERROR INVALID\_COMMAND

### ND\_ReadMinWidthAtHigh

#### **@ Description**

Read the minimum input signal width at high level at a counter/frequency module in the specified COM port.

**@ Modules Support**

6080

**@ Syntax**

#### **Visual C/C++, Borland C++**

I16 ND\_ReadMinWidthAtHigh (U16 com\_port, U16 m\_id, U16 \*min\_width)

#### **Visual Basic**

ND\_ReadMinWidthAtHigh (ByVal com\_port As Integer, ByVal m\_id As Integer, min\_width As Integer) As Integer

### **Delphi**

ND\_ReadMinWidthAtHigh (com\_port : Word; m\_id : Word; var min\_width : Word) : Integer

#### **@ Argument**

- **com\_port :** The COM port that the module connected. The valid values are within 1 and 4. 1, 2, 3, and 4 represent COM1, COM2, COM3, and COM4 respectively.
- **m\_id :** the module ID, the valid value must be within 0 and 255.

**min\_width :** The minimum width data at high level. The unit is μs.

#### **@ Return Code**

NO\_ERROR COMMUNICATION\_ERROR COMMUNICATION\_TIMEOUT CHECKSUM\_ERROR INVALID\_COMMAND

# ND\_ReadMinWidthAtLow

### **@ Description**

Read the minimum input signal width at low level at a counter/frequency module in the specified COM port.

**@ Modules Support**

6080

**@ Syntax**

#### **Visual C/C++, Borland C++**

I16 ND\_ReadMinWidthAtLow (U16 com\_port, U16 m\_id, U16 \*min\_width)

### **Visual Basic**

ND\_ReadMinWidthAtLow (ByVal com\_port As Integer, ByVal m\_id As Integer, min\_width As Integer) As Integer

### **Delphi**

ND\_ReadMinWidthAtLow (com\_port : Word; m\_id : Word; var min\_width : Word) : Integer

### **@ Argument**

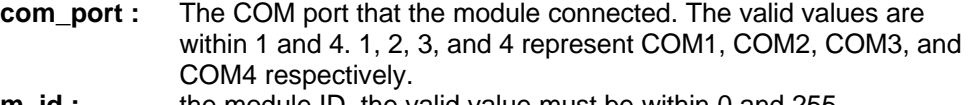

**m** id : the module ID, the valid value must be within 0 and 255.

**min\_width :** The minimum width data at low level. The unit is μs.

# **@ Return Code**

NO\_ERROR COMMUNICATION\_ERROR COMMUNICATION\_TIMEOUT CHECKSUM\_ERROR INVALID\_COMMAND

# ND\_ReadSyncData

### **@ Description**

After a synchronized sampling function **ND\_Sync** was called, you can read the sampled value that was stored in the register of a module in the specified COM port.

### **@ Modules Support**

6011, 6012, 6013, 6014D, 6050, 6052, 6053, 6054, 6058, 6060

#### **@ Syntax**

### **Visual C/C++, Borland C++**

I16 ND\_ReadSyncData (U16 com\_port, U16 m\_id, DATA data, U16 module\_type)

### **Visual Basic**

ND\_ReadSyncData (ByVal com\_port As Integer, ByVal m\_id As Integer, ByVal data\_str As String, ByVal module\_type As Integer) As Integer

### **Delphi**

ND\_ReadSyncData (com\_port : Word; m\_id : Word; data : PChar; module\_type : Word) : Integer

#### **@ Argument**

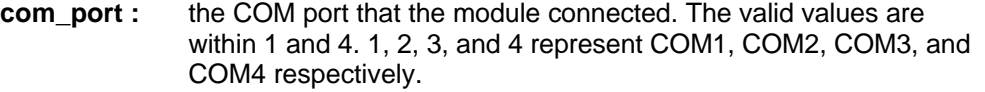

**m** id : the module ID, the valid value must be within 0 and 255.

- **data :** string that stored the sampled data read. The meaning of the content depends on the module type and data format this module was configured. Please refer to the chapter of "Data Format and Input Range" on NuDAM' s manual.
- **module\_type :** the module type of the specified module, e.g. 6011, 6012, 6014, or 6050, etc.

### **@ Return Code**

NO\_ERROR COMMUNICATION\_ERROR COMMUNICATION\_TIMEOUT CHECKSUM\_ERROR INVALID\_COMMAND

# ND\_ReadTTLInputHigh

### **@ Description**

Read the TTL input high trigger level at a counter/frequency module in the specified COM port.

**@ Modules Support** 6080

**@ Syntax**

# **Visual C/C++, Borland C++**

I16 ND\_ReadTTLInputHigh (U16 com\_port, U16 m\_id, U16 \*high\_level)

### **Visual Basic**

ND\_ReadTTLInputHigh (ByVal com\_port As Integer, ByVal m\_id As Integer, high\_level As Integer) As Integer

### **Delphi**

ND\_ReadTTLInputHigh (com\_port : Word; m\_id : Word; var high\_level : Word) : Integer

### **@ Argument**

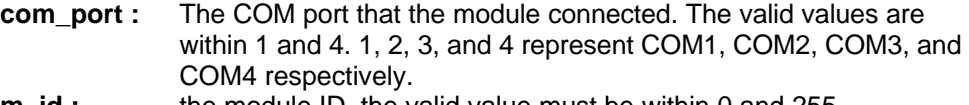

**m\_id :** the module ID, the valid value must be within 0 and 255.

**high\_level :** The high trigger level for TTL input. The unit is 0.1V.

# **@ Return Code**

NO\_ERROR COMMUNICATION\_ERROR COMMUNICATION\_TIMEOUT CHECKSUM\_ERROR INVALID\_COMMAND

# ND\_ReadTTLInputLow

### **@ Description**

Read the TTL input low trigger level at a counter/frequency module in the specified COM port.

**@ Modules Support** 6080

**@ Syntax**

### **Visual C/C++, Borland C++**

I16 ND\_ReadTTLInputLow (U16 com\_port, U16 m\_id, U16 \*low\_level)

#### **Visual Basic**

ND\_ReadTTLInputLow (ByVal com\_port As Integer, ByVal m\_id As Integer, low\_level As Integer) As Integer

#### **Delphi**

ND\_ReadTTLInputLow (com\_port : Word; m\_id : Word; var low\_level : Word) : **Integer** 

#### **@ Argument**

**com port :** The COM port that the module connected. The valid values are within 1 and 4. 1, 2, 3, and 4 represent COM1, COM2, COM3, and COM4 respectively. **m** id : the module ID, the valid value must be within 0 and 255.

**low\_level :** The low trigger level for TTL input. The unit is 0.1V.

# **@ Return Code**

NO\_ERROR COMMUNICATION\_ERROR COMMUNICATION\_TIMEOUT CHECKSUM\_ERROR INVALID\_COMMAND

# ND\_ReleaseComm

#### **@ Description**

Release the specified COM port for NuDAM connection.

### **@ Syntax**

**Visual C/C++, Borland C++**

I16 ND\_ReleaseComm (U16 com\_port)

### **Visual Basic**

ND\_ReleaseComm (ByVal com\_port As Integer) As Integer

#### **Delphi**

ND\_ReleaseComm (com\_port : Word) : Integer

#### **@ Argument**

**com\_port :**The COM device number to be released. The valid values are within 1 and 4. 1, 2, 3, and 4 represent COM1, COM2, COM3, and COM4 respectively.

#### **@ Return Code**

NO\_ERROR DEVICE\_NOT\_OPEN

### ND\_ResetEventCount

**@ Description**

Reset the event counter to zero at an analog input module in the specified COM port.

- **@ Modules Support** 6011, 6012, 6014D
- **@ Syntax Visual C/C++, Borland C++** I16 ND\_ResetEventCount (U16 com\_port, U16 m\_id)

#### **Visual Basic**

### ND\_ResetEventCount (ByVal com\_port As Integer, ByVal m\_id As Integer) As Integer

### **Delphi**

ND\_ResetEventCount (com\_port : Word; m\_id : Word) : Integer

### **@ Argument**

- **com port :** The COM port that the module connected. The valid values are within 1 and 4. 1, 2, 3, and 4 represent COM1, COM2, COM3, and COM4 respectively.
- **m\_id :** the module ID, the valid value must be within 0 and 255.

### **@ Return Code**

NO\_ERROR COMMUNICATION\_ERROR COMMUNICATION\_TIMEOUT CHECKSUM\_ERROR INVALID\_COMMAND

# ND\_ResetStatusAO

#### **@ Description**

Read the reset status of the specified module connected to specified COM port. Its purpose is to check whether it has been reset since the last reset status command was issued to this module.

#### **@ Modules Support** 6021, 6024

**@ Syntax**

### **Visual C/C++, Borland C++**

I16 ND\_ResetStatusAO (U16 com\_port, U16 m\_id, U16 \*status)

### **Visual Basic**

ND\_ ResetStatusAO (ByVal com\_port As Integer, ByVal m\_id As Integer, status As Integer) As Integer

#### **Delphi**

ND\_ResetStatusAO (com\_port : Word; m\_id : Word; var status : Word) : Integer

### **@ Argument**

**com port :** The COM port that the module connected. The valid values are within 1 and 4. 1, 2, 3, and 4 represent COM1, COM2, COM3, and COM4 respectively.

- **m** id : the module ID, the valid value must be within 0 and 255.
- **status : 0:** It has not been reset since the last reset status command was issued.
	- **1:** It has been reset since the last reset status command was issued.

### **@ Return Code**

NO\_ERROR COMMUNICATION\_ERROR COMMUNICATION\_TIMEOUT CHECKSUM\_ERROR INVALID\_COMMAND

### ND\_SendCommand

#### **@ Description**

Host uses this function to send a command string and get the response string through a specified COM port.

#### **@ Syntax**

**Visual C/C++, Borland C++**

I16 ND\_SendCommand (U16 com\_port, STRING command\_str, STRING result)

### **Visual Basic**

ND\_SendCommand (ByVal com\_port As Integer, ByVal command\_str As String, ByVal result As String) As Integer

#### **Delphi**

ND\_SendCommand (com\_port : Word; command : PChar; result : PChar) : Integer

### **@ Argument**

**com\_port :** The COM port that the module connected. The valid values are within 1 and 4. 1, 2, 3, and 4 represent COM1, COM2, COM3, and COM4 respectively.

**command str :** the command string want to send through the specified COM port. **result :** the response string from the module the command string addressed.

### **@ Return Code**

NO\_ERROR COMMUNICATION\_ERROR COMMUNICATION\_TIMEOUT CHECKSUM\_ERROR INVALID\_COMMAND

### ND\_SetConfig

#### **@ Description**

Configure the setting of a module in the specified COM port.

#### **@ Modules Support**

All of the ND-60XX modules

#### **@ Syntax**

### **Visual C/C++, Borland C++**

I16 ND\_SetConfig (U16 com\_port, U16 m\_id, NDCONFIG \*config)

#### **Visual Basic**

ND\_SetConfig (ByVal com\_port As Integer, ByVal m\_id As Integer, config As NDCONFIG) As Integer

#### **Delphi**

ND\_SetConfig (com\_port : Word; m\_id : Word; var config : NDCONFIG) : Integer

#### **@ Argument**

**com\_port :**The COM port that the module connected. The valid values are within 1 and 4. 1, 2, 3, and 4 represent COM1, COM2, COM3, and COM4 respectively.

- **m** id : the module ID, the valid value must be within 0 and 255.
- **config :** the configuration setting. Please refer to the description of **ND\_GetConfig** for the meaning of configuration data.

# **@ Return Code**

NO\_ERROR COMMUNICATION\_ERROR COMMUNICATION\_TIMEOUT CHECKSUM\_ERROR

# ND\_SetCtrAlarmLimit

### **@ Description**

Set the alarm limit value of counter0 or counter1 at a counter/frequency module in the specified COM port.

### **@ Modules Support**

6080

## **@ Syntax**

### **Visual C/C++, Borland C++**

I16 ND\_SetCtrAlarmLimit (U16 com\_port, U16 m\_id, U16 counter, U32 alarm\_value)

### **Visual Basic**

ND\_SetCtrAlarmLimit (ByVal com\_port As Integer, ByVal m\_id As Integer, ByVal counter As Integer, ByVal alarm\_value As Long) As Integer

### **Delphi**

ND\_SetCtrAlarmLimit (com\_port : Word; m\_id : Word; counter : Word; alarm\_value : Cardinal) : Integer

### **@ Argument**

**com\_port :** The COM port that the module connected. The valid values are within 1 and 4. 1, 2, 3, and 4 represent COM1, COM2, COM3, and COM4 respectively.

**m\_id :** the module ID, the valid value must be within 0 and 255.

**counter :** which counter' s alarm limit value to set. Either 0 or 1.

**alarm\_value :** The alarm limit value.

### **@ Return Code**

NO\_ERROR COMMUNICATION\_ERROR COMMUNICATION\_TIMEOUT CHECKSUM\_ERROR INVALID\_COMMAND INVALID\_COUNTER

# ND\_SetCtrGateMode

### **@ Description**

Set the gate control mode at a counter/frequency module in the specified COM port.

### **@ Modules Support**

6080

### **@ Syntax**

### **Visual C/C++, Borland C++**

I16 ND\_SetCtrGateMode (U16 com\_port, U16 m\_id, U16 gate\_mode)

### **Visual Basic**

ND\_SetCtrGateMode (ByVal com\_port As Integer, ByVal m\_id As Integer, ByVal gate\_mode As Integer) As Integer

### **Delphi**

ND\_SetCtrGateMode (com\_port : Word; m\_id : Word; gate\_mode : Word) : Integer

### **@ Argument**

- **com port :** The COM port that the module connected. The valid values are within 1 and 4. 1, 2, 3, and 4 represent COM1, COM2, COM3, and COM4 respectively.
- **m** id : the module ID, the valid value must be within 0 and 255.

**gate\_mode : 0:** the gate is low **1:** the gate is high

**2:** the gate is disable

### **@ Return Code**

NO\_ERROR COMMUNICATION\_ERROR COMMUNICATION\_TIMEOUT CHECKSUM\_ERROR INVALID\_COMMAND

# ND\_SetCtrInitialValue

### **@ Description**

Set the initial count value of counter0 or counter1 at a counter/frequency module in the specified COM port.

#### **@ Modules Support**

6080

### **@ Syntax**

## **Visual C/C++, Borland C++**

I16 ND\_SetCtrInitialValue (U16 com\_port, U16 m\_id, U16 counter, U32 init\_value)

#### **Visual Basic**

ND\_SetCtrInitialValue (ByVal com\_port As Integer, ByVal m\_id As Integer, ByVal counter As Integer, ByVal init\_value As Long) As Integer

#### **Delphi**

ND\_SetCtrInitialValue (com\_port : Word; m\_id : Word; counter : Word; init\_value : Cardinal) : Integer

### **@ Argument**

- **com\_port :** The COM port that the module connected. The valid values are within 1 and 4. 1, 2, 3, and 4 represent COM1, COM2, COM3, and COM4 respectively.
- **m** id : the module ID, the valid value must be within 0 and 255.
- **counter :** which counter to set. Either 0 or 1.
- **init value :** the initial count value.

### **@ Return Code**

NO\_ERROR COMMUNICATION\_ERROR COMMUNICATION\_TIMEOUT CHECKSUM\_ERROR INVALID\_COMMAND INVALID\_COUNTER

# ND\_SetCtrInputMode

#### **@ Description**

Set the input signal mode at a counter/frequency module in the specified COM port.

#### **@ Modules Support**

6080

### **@ Syntax**

**Visual C/C++, Borland C++**

I16 ND\_SetCtrInputMode (U16 com\_port, U16 m\_id, U16 input\_mode)

#### **Visual Basic**

ND\_SetCtrInputMode (ByVal com\_port As Integer, ByVal m\_id As Integer, ByVal input\_mode As Integer) As Integer

#### **Delphi**

ND\_SetCtrInputMode (com\_port : Word; m\_id : Word; input\_mode : Word) : **Integer** 

#### **@ Argument**

**com\_port :** The COM port that the module connected. The valid values are within 1 and 4. 1, 2, 3, and 4 represent COM1, COM2, COM3, and COM4 respectively.

**m** id : the module ID, the valid value must be within 0 and 255.

**input\_mode : 0:** TTL input

**1:** photo isolated input

# **@ Return Code**

NO\_ERROR COMMUNICATION\_ERROR COMMUNICATION\_TIMEOUT CHECKSUM\_ERROR INVALID\_COMMAND

# ND\_SetCtrMaxValue

#### **@ Description**

Set the maximum counter value of counter0 or counter1 at a counter/frequency module in the specified COM port.

### **@ Modules Support**

6080

# **@ Syntax**

### **Visual C/C++, Borland C++**

I16 ND\_SetCtrMaxValue (U16 com\_port, U16 m\_id, U16 counter, U32 max\_value)

### **Visual Basic**

ND\_SetCtrMaxValue (ByVal com\_port As Integer, ByVal m\_id As Integer, ByVal counter As Integer, ByVal max\_value As Long) As Integer

#### **Delphi**

ND\_SetCtrMaxValue (com\_port : Word; m\_id : Word; counter : Word; max\_value : Cardinal) : Integer

#### **@ Argument**

- **com port :** The COM port that the module connected. The valid values are within 1 and 4. 1, 2, 3, and 4 represent COM1, COM2, COM3, and COM4 respectively.
- **m** id : the module ID, the valid value must be within 0 and 255.
- **counter :** which counter to set. Either 0 or 1.
- **max\_value :** the maximum counter value.

### **@ Return Code**

NO\_ERROR COMMUNICATION\_ERROR

# ND\_SetHighAlarmLimit

### **@ Description**

Set high alarm limit value at a module in the specified COM port.

**@ Modules Support**

6011, 6012, 6014D

**@ Syntax**

#### **Visual C/C++, Borland C++**

I16 ND\_SetHighAlarmLimit (U16 com\_port, U16 m\_id, DATA hi\_alarm)

#### **Visual Basic**

ND\_SetHighAlarmLimit (ByVal com\_port As Integer, ByVal m\_id As Integer, ByVal hi\_alarm As String) As Integer

#### **Delphi**

ND\_SetHighAlarmLimit (com\_port : Word; m\_id : Word; hi\_alarm : PChar) : Integer

#### **@ Argument**

- **com\_port :**The COM port that the module connected. The valid values are within 1 and 4. 1, 2, 3, and 4 represent COM1, COM2, COM3, and COM4 respectively.
- **m\_id :** the module ID, the valid value must be within 0 and 255.
- **hi\_alarm :** the string contained the high alarm limit value to set. The content of *hi\_alarm* is in engineering units format. Please refer to the chapter of "Data Format and Input Range" on NuDAM' s manual.

### **@ Return Code**

NO\_ERROR COMMUNICATION\_ERROR COMMUNICATION\_TIMEOUT CHECKSUM\_ERROR INVALID\_COMMAND

### ND\_SetLowAlarmLimit

#### **@ Description**

Set low alarm limit value at a module in the specified COM port.

#### **@ Modules Support**

6011, 6012, 6014D

### **@ Syntax**

#### **Visual C/C++, Borland C++**

I16 ND\_SetLowAlarmLimit (U16 com\_port, U16 m\_id, DATA low\_alarm)

#### **Visual Basic**

ND\_SetLowAlarmLimit (ByVal com\_port As Integer, ByVal m\_id As Integer, ByVal low\_alarm As String) As Integer

#### **Delphi**

ND\_SetLowAlarmLimit (com\_port : Word; m\_id : Word; low\_alarm : PChar) : Integer

#### **@ Argument**

**com\_port :** The COM port that the module connected. The valid values are within 1 and 4. 1, 2, 3, and 4 represent COM1, COM2, COM3, and COM4 respectively.

**m\_id :** the module ID, the valid value must be within 0 and 255.

**low alarm :** the string contained the low alarm limit value to set. The content of *low\_alarm* is in engineering units format. Please refer to the chapter of "Data Format and Input Range" on NuDAM' s manual.

### **@ Return Code**

NO\_ERROR COMMUNICATION\_ERROR COMMUNICATION\_TIMEOUT CHECKSUM\_ERROR INVALID\_COMMAND

# ND\_SetMinWidthAtHigh

#### **@ Description**

Set the minimum input signal width at high level at a counter/frequency module in the specified COM port.

#### **@ Modules Support**

6080

# **@ Syntax**

#### **Visual C/C++, Borland C++**

I16 ND\_SetMinWidthAtHigh (U16 com\_port, U16 m\_id, U16 min\_width)

#### **Visual Basic**

ND\_SetMinWidthAtHigh (ByVal com\_port As Integer, ByVal m\_id As Integer, ByVal min\_width As Integer) As Integer

#### **Delphi**

ND\_SetMinWidthAtHigh (com\_port : Word; m\_id : Word; min\_width : Word) : Integer

### **@ Argument**

- **com\_port :** The COM port that the module connected. The valid values are within 1 and 4. 1, 2, 3, and 4 represent COM1, COM2, COM3, and COM4 respectively.
- **m\_id :** the module ID, the valid value must be within 0 and 255.
- **min\_width :** The minimum width data at high level. The unit is μs. The value should be within 4 and 1020.

# **@ Return Code**

NO\_ERROR COMMUNICATION\_ERROR COMMUNICATION\_TIMEOUT CHECKSUM\_ERROR INVALID\_COMMAND

### ND\_SetMinWidthAtLow

### **@ Description**

Set the minimum input signal width at low level at a counter/frequency module in the specified COM port.

### **@ Modules Support**

6080

- **@ Syntax**
	- **Visual C/C++, Borland C++**

I16 ND\_SetMinWidthAtLow (U16 com\_port, U16 m\_id, U16 min\_width)

**Visual Basic**

ND\_SetMinWidthAtLow (ByVal com\_port As Integer, ByVal m\_id As Integer, ByVal min\_width As Integer) As Integer

#### **Delphi**

ND\_SetMinWidthAtLow (com\_port : Word; m\_id : Word; min\_width : Word) : Integer

#### **@ Argument**

**com\_port :** The COM port that the module connected. The valid values are within 1 and 4. 1, 2, 3, and 4 represent COM1, COM2, COM3, and COM4 respectively.

**m** id : the module ID, the valid value must be within 0 and 255.

**min\_width :** The minimum width data at low level. The unit is μs. The value should be within 4 and 1020.

#### **@ Return Code**

NO\_ERROR COMMUNICATION\_ERROR COMMUNICATION\_TIMEOUT CHECKSUM\_ERROR INVALID\_COMMAND

# ND\_SetMUXChans

**@ Description**

Enable channels for multiplexing.

### **@ Modules Support**

6013, 6017, 6018

#### **@ Syntax**

#### **Visual C/C++, Borland C++**

I16 ND\_SetMUXChans (U16 com\_port, U16 m\_id, U16 enable\_chans)

### **Visual Basic**

ND\_SetMUXChans (ByVal com\_port As Integer, ByVal m\_id As Integer, ByVal enable\_chans As Integer) As Integer

### **Delphi**

ND\_SetMUXChans (com\_port : Word; m\_id : Word; enable\_chans : Word) : Integer

### **@ Argument**

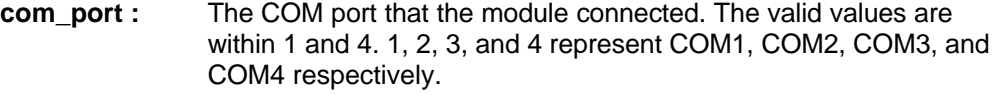

- **m** id : the module ID, the valid value must be within 0 and 255.
- **enable\_chans :** the channels to be enabled. This argument is an integer expression formed from one or more channel constants defined in DLL6.H (for C/C++), DLL6.BAS (for VB), and DLL6.PAS (for Delphi). If more than one channel want to be enabled, the constants are combined with the bitwise-OR operator (|) or addition operator (+). The DLL6.H, DLL6.BAS, or DLL6.PAS file defines the following channel constants: CHANNEL0, CHANNEL1,

### CHANNEL2, CHANNEL3, CHANNEL4, CHANNEL5, CHANNEL6, and CHANNEL7.

**@ Return Code** NO\_ERROR COMMUNICATION\_ERROR COMMUNICATION\_TIMEOUT CHECKSUM\_ERROR INVALID\_COMMAND

# ND\_SetTTLInputHigh

### **@ Description**

Set the TTL input high trigger level at a counter/frequency module in the specified COM port.

### **@ Modules Support**

6080

### **@ Syntax**

### **Visual C/C++, Borland C++**

I16 ND\_SetTTLInputHigh (U16 com\_port, U16 m\_id, U16 high\_level)

### **Visual Basic**

ND\_SetTTLInputHigh (ByVal com\_port As Integer, ByVal m\_id As Integer, ByVal high level As Integer) As Integer

### **Delphi**

ND\_SetTTLInputHigh (com\_port : Word; m\_id : Word; high\_level : Word) : Integer

### **@ Argument**

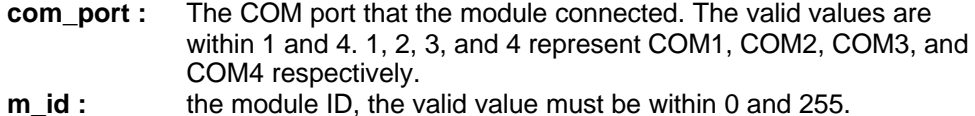

**high\_level :** The high trigger level for TTL input. The unit is 0.1V. The value should be within 1 and 50 (0.1V to 5V).

### **@ Return Code**

NO\_ERROR COMMUNICATION\_ERROR COMMUNICATION\_TIMEOUT CHECKSUM\_ERROR INVALID\_COMMAND

# ND\_SetTTLInputLow

### **@ Description**

Set the TTL input low trigger level at a counter/frequency module in the specified COM port.

### **@ Modules Support**

6080

#### **@ Syntax Visual C/C++, Borland C++**

I16 ND\_SetTTLInputLow (U16 com\_port, U16 m\_id, U16 low\_level)

### **Visual Basic**

ND\_SetTTLInputLow (ByVal com\_port As Integer, ByVal m\_id As Integer, ByVal low\_level As Integer) As Integer

### **Delphi**

ND\_SetTTLInputLow (com\_port : Word; m\_id : Word; low\_level : Word) : Integer

#### **@ Argument**

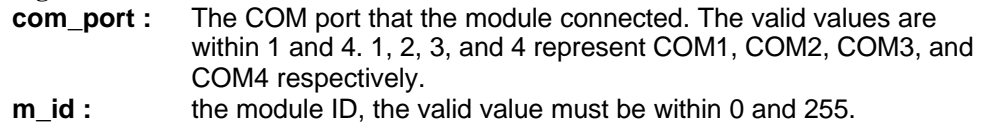

**low\_level :** The low trigger level for TTL input. The unit is 0.1V. The value should be within 1 and 50 (0.1V to 5V).

### **@ Return Code**

NO\_ERROR COMMUNICATION\_ERROR COMMUNICATION\_TIMEOUT CHECKSUM\_ERROR INVALID\_COMMAND

### ND\_SetWDT

#### **@ Description**

Enable/disable host watchdog timer, this module will change to safety state when host is failed, that is, host did not send ' Host is OK' command to this module before time-out.

#### **@ Modules Support**

All of the ND-60XX modules

#### **@ Syntax**

#### **Visual C/C++, Borland C++**

I16 ND\_SetWDT (U16 com\_port, U16 m\_id, U16 enable, U16 timeout, U16 safe\_state)

#### **Visual Basic**

ND\_SetWDT (ByVal com\_port As Integer, ByVal m\_id As Integer, ByVal enable As Integer, ByVal timeout As Integer, ByVal safe\_state As Integer) As Integer

#### **Delphi**

ND\_SetWDT (com\_port : Word; m\_id : Word; enable : Word; timeout : Word; safe\_state : Word) : Integer

#### **@ Argument**

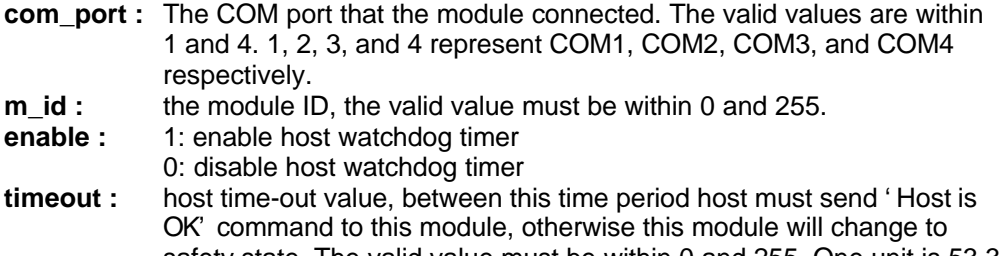

safety state. The valid value must be within 0 and 255. One unit is 53.3 ms. **safe\_state :** 2-channel safety value of digital output channels when host is failed.

The valid values are between 0 and 3.

### **@ Return Code**

NO\_ERROR

# ND\_StartCtr

## **@ Description**

Start or stop the counting of counter0 or counter1 at a counter/frequency module in the specified COM port.

#### **@ Modules Support** 6080

#### **@ Syntax**

#### **Visual C/C++, Borland C++**

I16 ND\_StartCtr (U16 com\_port, U16 m\_id, U16 counter, U16 status)

#### **Visual Basic**

ND\_StartCtr (ByVal com\_port As Integer, ByVal m\_id As Integer, ByVal counter As Integer, ByVal status As Integer) As Integer

#### **Delphi**

ND\_StartCtr (com\_port : Word; m\_id : Word; counter : Word; status : Word) : Integer

#### **@ Argument**

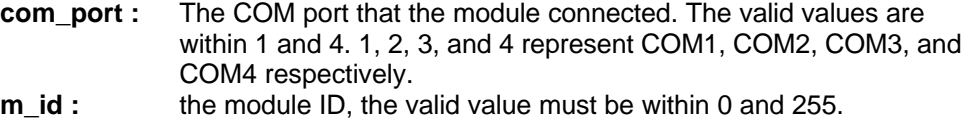

**counter :** which counter to start/stop. Either 0 or 1.

**status : 0:** stop counting **1:** start counting

#### **@ Return Code**

NO\_ERROR COMMUNICATION\_ERROR COMMUNICATION\_TIMEOUT CHECKSUM\_ERROR INVALID\_COMMAND INVALID\_COUNTER

### ND\_Sync

#### **@ Description**

Synchronize all modules connected to the specified COM port to sample analog input or Digital I/O values and stored the values in the module' s register at the same time. The sampled data can be read by **ND\_ReadSyncData** function call.

### **@ Syntax**

**Visual C/C++, Borland C++** I16 ND\_Sync (U16 com\_port) **Visual Basic**

### ND\_Sync (ByVal com\_port As Integer) As Integer

### **Delphi**

ND\_Sync (com\_port : Word) : Integer

#### **@ Argument**

**com\_port :**COM device number. The valid values are within 1 and 4. 1, 2, 3, and 4 represent COM1, COM2, COM3, and COM4 respectively.

**@ Return Code** NO\_ERROR COMMUNICATION\_ERROR

# ND\_TimeOut

#### **@ Description**

Set the time-out value of host waiting the modules in a specified COM port to response.

#### **@ Syntax**

#### **Visual C/C++, Borland C++**

I16 ND\_TimeOut (U16 com\_port, U16 m\_sec)

### **Visual Basic**

ND\_TimeOut (ByVal com\_port As Integer, ByVal m\_sec As Integer) As Integer

### **Delphi**

ND\_TimeOut (com\_port : Word; m\_sec : Word) : Integer

#### **@ Argument**

**com\_port :**The COM port that the module connected. The valid values are within 1 and 4. 1, 2, 3, and 4 represent COM1, COM2, COM3, and COM4 respectively.

**m\_sec :** time-out value in millisecond.

### **@ Return Code**

NO\_ERROR

# ND\_WriteAO

### **@ Description**

Write the analog output value to an analog output module in the specified COM port.

### **@ Modules Support**

6021

### **@ Syntax**

### **Visual C/C++, Borland C++**

I16 ND\_WriteAO (U16 com\_port, U16 m\_id, DATA data)

### **Visual Basic**

ND\_WtiteAO (ByVal com\_port As Integer, ByVal m\_id As Integer, ByVal data\_str As String) As Integer

# **Delphi**

ND\_WriteAO (com\_port : Word; m\_id : Word; data : PChar) : Integer

### **@ Argument**

**com\_port :**The COM port that the module connected. The valid values are within 1 and 4. 1, 2, 3, and 4 represent COM1, COM2, COM3, and COM4 respectively.

- **m** id : the module ID, the valid value must be within 0 and 255.
- **data :** the string contained the data to be written. The content of *data* is in the configured data format of this module. Please refer to the chapter of "Data Format and Input Range" on NuDAM' s manual.

**@ Return Code** NO\_ERROR COMMUNICATION\_ERROR COMMUNICATION\_TIMEOUT CHECKSUM\_ERROR INVALID\_COMMAND

# ND\_WriteChanAO

#### **@ Description**

Write the analog output value to a specified AO port at an analog output module in the specified COM port.

#### **@ Modules Support**

6024

**@ Syntax**

### **Visual C/C++, Borland C++**

I16 ND\_WriteAO (U16 com\_port, U16 m\_id, U16 ch\_no, DATA data)

### **Visual Basic**

ND\_WtiteAO (ByVal com\_port As Integer, ByVal m\_id As Integer, ByVal ch\_no As Integer, ByVal data\_str As String) As Integer

#### **Delphi**

ND\_WriteAO (com\_port : Word; m\_id : Word; ch\_no : Word; data : PChar) : Integer

### **@ Argument**

**com\_port :**The COM port that the module connected. The valid values are within 1 and 4. 1, 2, 3, and 4 represent COM1, COM2, COM3, and COM4 respectively.

**m** id : the module ID, the valid value must be within 0 and 255.

**ch\_no :** 0, 1, 2, and 3 indicates port A, B, C, and D respectively.

**data :** the string contained the data to be written. The content of *data* is in the configured data format of this module. Please refer to the chapter of "Data Format and Input Range" on NuDAM' s manual.

### **@ Return Code**

NO\_ERROR COMMUNICATION\_ERROR COMMUNICATION\_TIMEOUT CHECKSUM\_ERROR INVALID\_COMMAND

# ND\_WriteDOLine

### **@ Description**

Set digital output line value at the specified module in the specified COM port.

**@ Modules Support** 6050, 6056, 6058, 6060, 6063

**@ Syntax**

### **Visual C/C++, Borland C++**

I16 ND\_WriteDOLine (U16 com\_port, U16 m\_id, U16 port, U16 line, U16 do\_data, U16 module\_type)

### **Visual Basic**

ND\_WriteDOLine (ByVal com\_port As Integer, ByVal m\_id As Integer, ByVal port As Integer, ByVal line As Integer, ByVal do\_data As Integer, ByVal module\_type As Integer) As Integer

#### **Delphi**

ND\_WriteDOLine (com\_port : Word; m\_id : Word; port : Word; line : Word; do\_data : Word; module\_type : Word) : Integer

### **@ Argument**

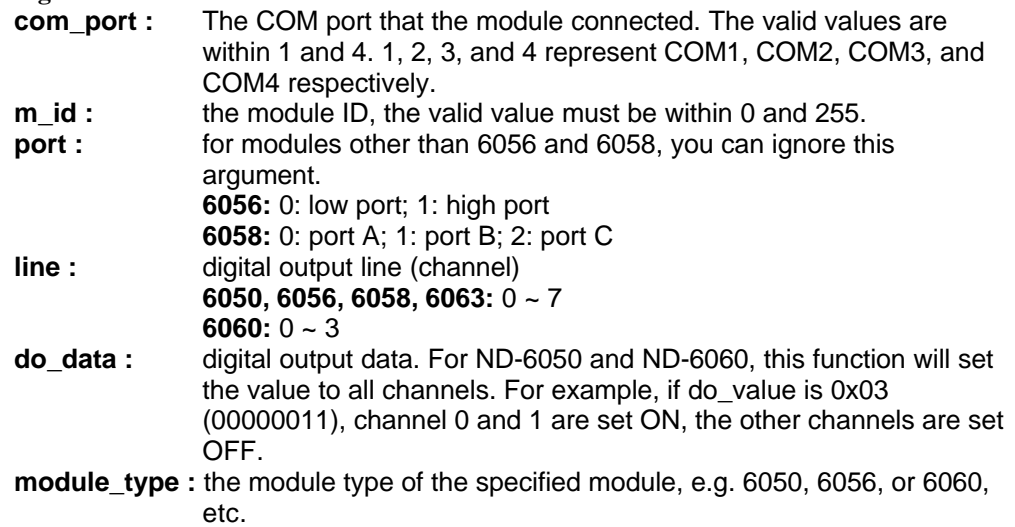

**@ Return Code** NO\_ERROR COMMUNICATION\_ERROR COMMUNICATION\_TIMEOUT CHECKSUM\_ERROR INVALID\_COMMAND BAD\_DATA\_VALUE

# ND\_WriteDOPort

### **@ Description**

Set digital output port value at the specified module in the specified COM port.

#### **@ Modules Support**

6011, 6012, 6014D, 6050, 6056, 6058, 6060, 6063, 6080

#### **@ Syntax**

### **Visual C/C++, Borland C++**

I16 ND\_WriteDOPort (U16 com\_port, U16 m\_id, U16 port, U16 do\_data, U16 module\_type)

#### **Visual Basic**

ND\_WriteDOPort (ByVal com\_port As Integer, ByVal m\_id As Integer, ByVal port As Integer, ByVal do\_data As Integer, ByVal module\_type As Integer) As Integer

#### **Delphi**

ND\_WriteDOPort (com\_port : Word; m\_id : Word; port : Word; do\_data : Word; module\_type : Word) : Integer

### **@ Argument**

**com\_port :** The COM port that the module connected. The valid values are within 1 and 4. 1, 2, 3, and 4 represent COM1, COM2, COM3, and COM4 respectively.

- **m** id : the module ID, the valid value must be within 0 and 255.
- **port :** for modules other than 6056 and 6058, you can ignore this argument. **6056:** 0: low port; 1: high port
	- **6058:** 0: port A; 1: port B; 2: port C
- **do\_data :** digital output data. For ND-6050 and ND-6060, this function will set the value to all channels. For example, if do\_value is 0x03 (00000011), channel 0 and 1 are set ON, the other channels are set OFF.
- **module\_type :** the module type of the specified module, e.g. 6011, 6012, 6014, or 6050, etc.

### **@ Return Code**

NO\_ERROR COMMUNICATION\_ERROR COMMUNICATION\_TIMEOUT CHECKSUM\_ERROR INVALID\_COMMAND BAD\_DATA\_VALUE

# ND\_WriteMappingSource

### **@ Description**

Write the source high/low limit values from input for linear mapping. This function is only for ND-6014D.

#### **@ Modules Support** 6014D

# **@ Syntax**

### **Visual C/C++, Borland C++**

I16 ND\_WriteMappingSource (U16 com\_port, U16 m\_id, DATA low\_source, DATA high\_source)

### **Visual Basic**

ND\_WriteMappingSource (ByVal com\_port As Integer, ByVal m\_id As Integer, ByVal low\_source As String, ByVal high\_source As String) As Integer

### **Delphi**

ND\_WriteMappingSource (com\_port : Word; m\_id : Word; port : Word; do\_data : Word; low\_source : Pchar; high\_source : PChar) : Integer

### **@ Argument**

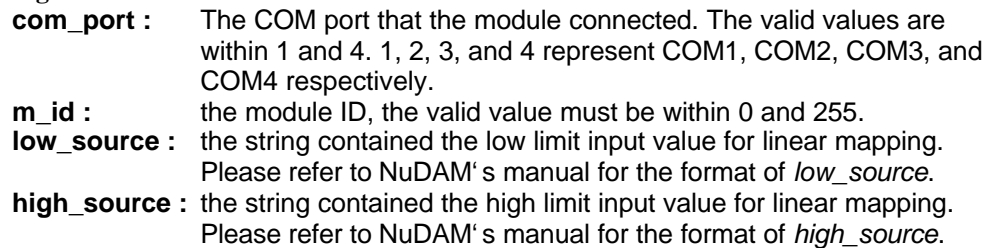

### **@ Return Code**

NO\_ERROR COMMUNICATION\_ERROR COMMUNICATION\_TIMEOUT CHECKSUM\_ERROR INVALID\_COMMAND

# ND\_WriteMappingTarget

### **@ Description**

Write the target high/low limit values from input for linear mapping. This function is only for ND-6014D.

### **@ Modules Support**

6014D

#### **@ Syntax**

### **Visual C/C++, Borland C++**

I16 ND\_WriteMappingTarget (U16 com\_port, U16 m\_id, DATA low\_target, DATA high\_target)

### **Visual Basic**

ND\_WriteMappingTarget (ByVal com\_port As Integer, ByVal m\_id As Integer, ByVal low\_target As String, ByVal high\_target As String) As Integer

### **Delphi**

ND\_WriteMappingTarget (com\_port : Word; m\_id : Word; port : Word; do\_data : Word; low\_target : Pchar; high\_target : PChar) : Integer

### **@ Argument**

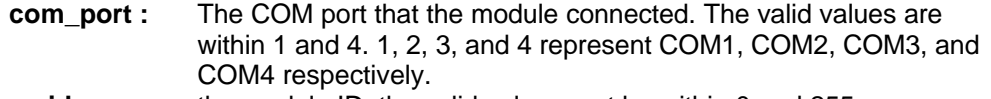

**m\_id :** the module ID, the valid value must be within 0 and 255.

- **low\_target :** the string contained the mapped low limit input value for linear mapping. Please refer to NuDAM' s manual for the format of *low\_target*.
- **high\_target :** the string contained the mapped high limit input value for linear mapping. Please refer to NuDAM' s manual for the format of *high\_target*.

### **@ Return Code**

NO\_ERROR COMMUNICATION\_ERROR COMMUNICATION\_TIMEOUT CHECKSUM\_ERROR INVALID\_COMMAND

# Appendix Function Support

This appendix shows which modules each NDS-DLL6 function supports. The functions with an asterisk (\*) are the functions for host or COM port.

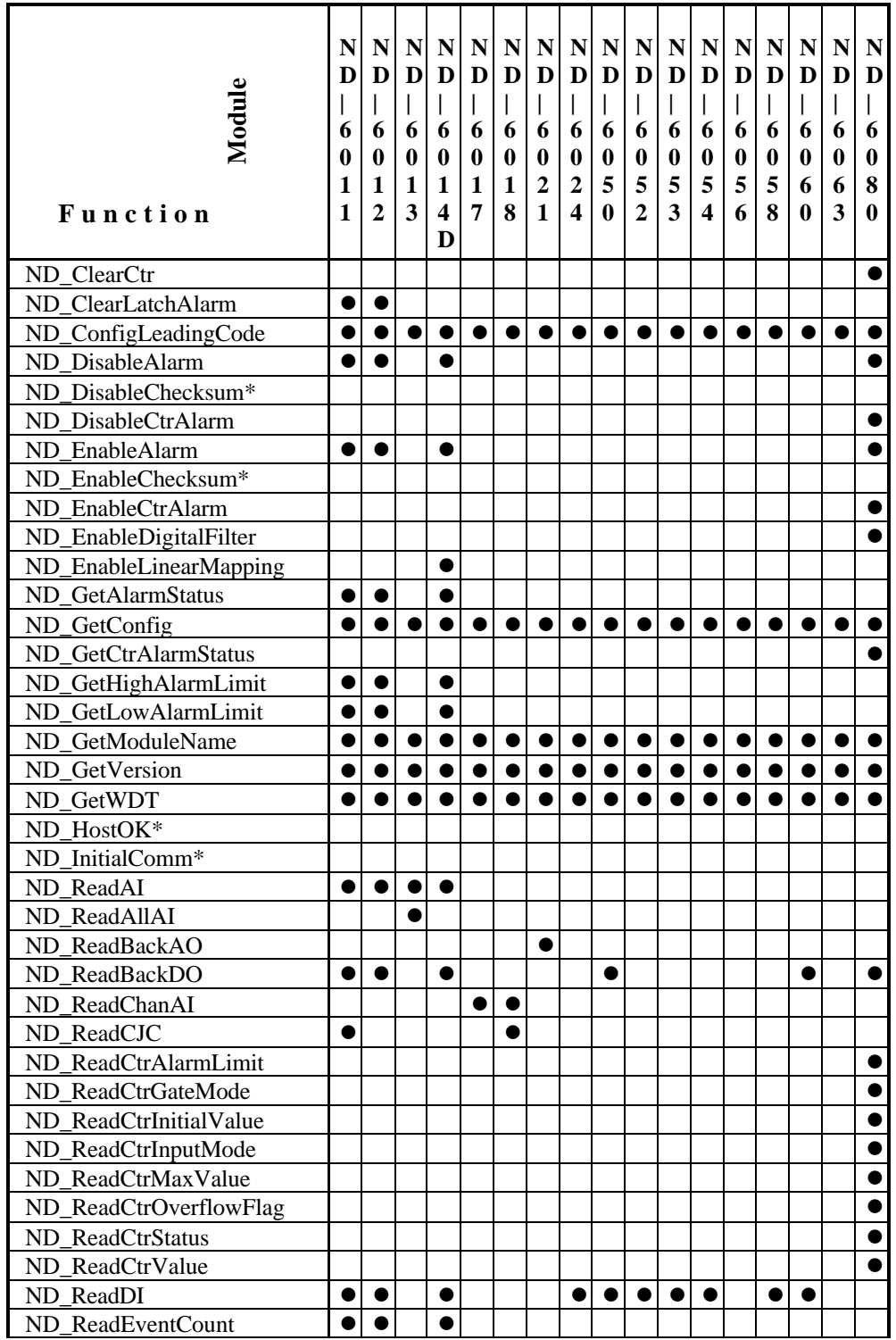

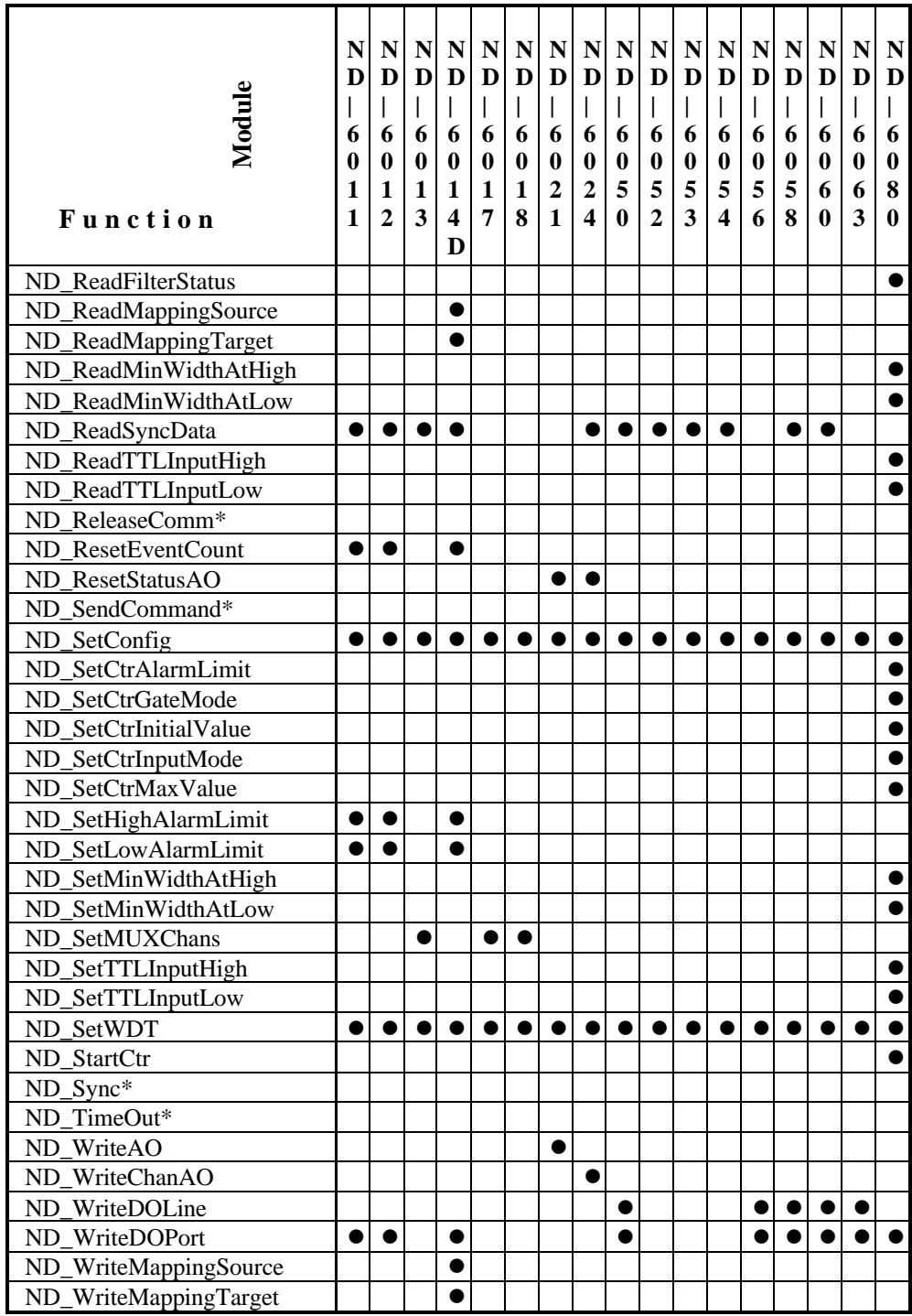